**Министерство сельского хозяйства Российской Федерации**

**Федеральное государственное бюджетное образовательное учреждение высшего образования**

#### **«ВОРОНЕЖСКИЙ ГОСУДАРСТВЕННЫЙ АГРАРНЫЙ УНИВЕРСИТЕТ ИМЕНИ ИМПЕРАТОРА ПЕТРА I»**

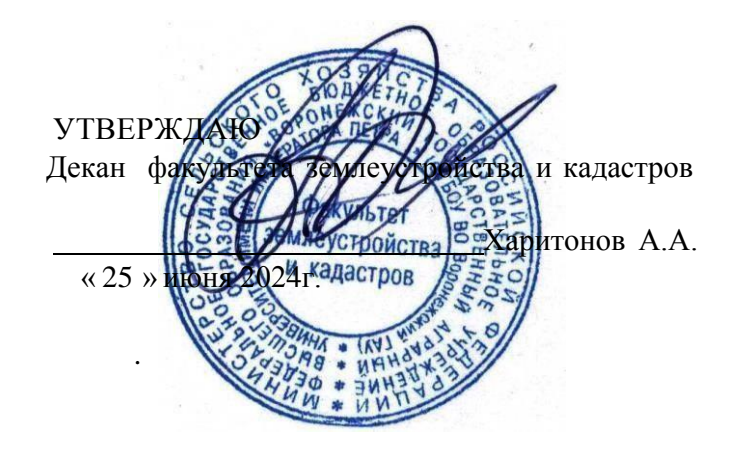

## **РАБОЧАЯ ПРОГРАММА ПО ДИСЦИПЛИНЕ**

#### **Б1.В.11 «Геодезические работы в кадастровой деятельности»**

Направление подготовки 21.03.02 землеустройство и кадастры Направленность (профиль) «Землеустройство», «Кадастр недвижимости» Квалификация выпускника - бакалавр

Факультет землеустройства и кадастров

Кафедра геодезии

Разработчик рабочей программы: apri Старший преподаватель Ванеева М.В. ДОКУМЕНТ ПОДПИСАН ЭЛЕКТРОННОЙ ПОДПИСЬЮ Сертификат: 545AD669F460C778C21B8814FF5825E2 Владелец: Агибалов Александр Владимирович Действителен: с 02.04.2024 до 26.06.2025

Воронеж – 2024г.

Рабочая программа разработана в соответствии с Федеральным государственным образовательным стандартом высшего образования по направлению подготовки 21.03.02 «Землеустройство и кадастры» (уровень бакалавриата) утвержденным приказом Министерства образования и науки России № 978 от 12.08.2020 г. и зарегистрированным в Министерстве юстиции Российской Федерации 25.08.2020 г., регистрационный номер №59429.

Рабочая программа утверждена на заседании кафедры геодезии (протокол № 10 от 25.06.2024 г.)

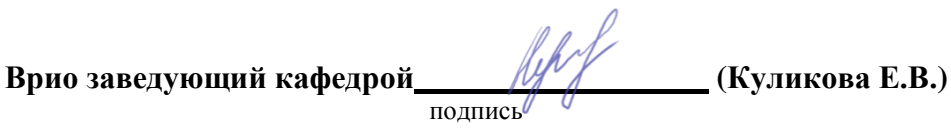

Рабочая программа рекомендована к использованию в учебном процессе методической комиссией факультета землеустройства и кадастров (протокол №10 от 25.06.2024 г.).

**Председатель методической комиссии (Викин С.С.)** подпись

**Рецензент рабочей программы** кандидат экономических наук, начальник отдела землеустройства, мониторинга земель и кадастровой оценки недвижимости Управления Росреестра по Воронежской области Замятина Л.В.

### **1. Общая характеристика дисциплины**

#### **1.1. Цель дисциплины**

**Целью** курса является обеспечение студентов необходимыми теоретическими знаниями и практическими навыками в области землеустроительных работ по установлению на местности границ территорий, а также координатному описанию и подготовке карт (планов) данных объектов землеустройства, описанию местоположения и (или) установление на местности границ объектов землеустройства, проведению работ по реализации проектов и схем землеустройства.

#### **1.2. Задачи дисциплины**

**Задача** дисциплины заключается в формировании всесторонне развитого, владеющего современными технологиями специалиста, обладающего знаниями, умением и навыками землеустройству и кадастрам, геодезическим средствам для производства землеустроительных и кадастровых работ.

#### **1.3. Предмет дисциплины**

**Предметом** дисциплина направлена на изучение топографо-геодезического и картографического обеспечения землеустройства и кадастров, позиционирование объектов недвижимости, кадастровые съемки, межевание земель, формирование земельных участков и иных объектов недвижимости.

#### **1.4. Место дисциплины в образовательной программе**

**Место дисциплины** в структуре образовательной программы. Б1.В.11 «Геодезические работы в кадастровой деятельности» относится к дисциплинам вариативной входит в вариативную часть обязательных дисциплин, изучается в 5 семестре на очном отделении и на заочном отделении *«не предусмотрено»*.

#### **1.5. Взаимосвязь с другими дисциплинами**

Для изучения дисциплины и усвоения курса необходимы компетенции, сформированные в результате освоения таких дисциплин подготовки бакалавра по направлению «Землеустройство и кадастры», как «Фотограмметрия», «Картография», «Географические и земельно-информационные системы».

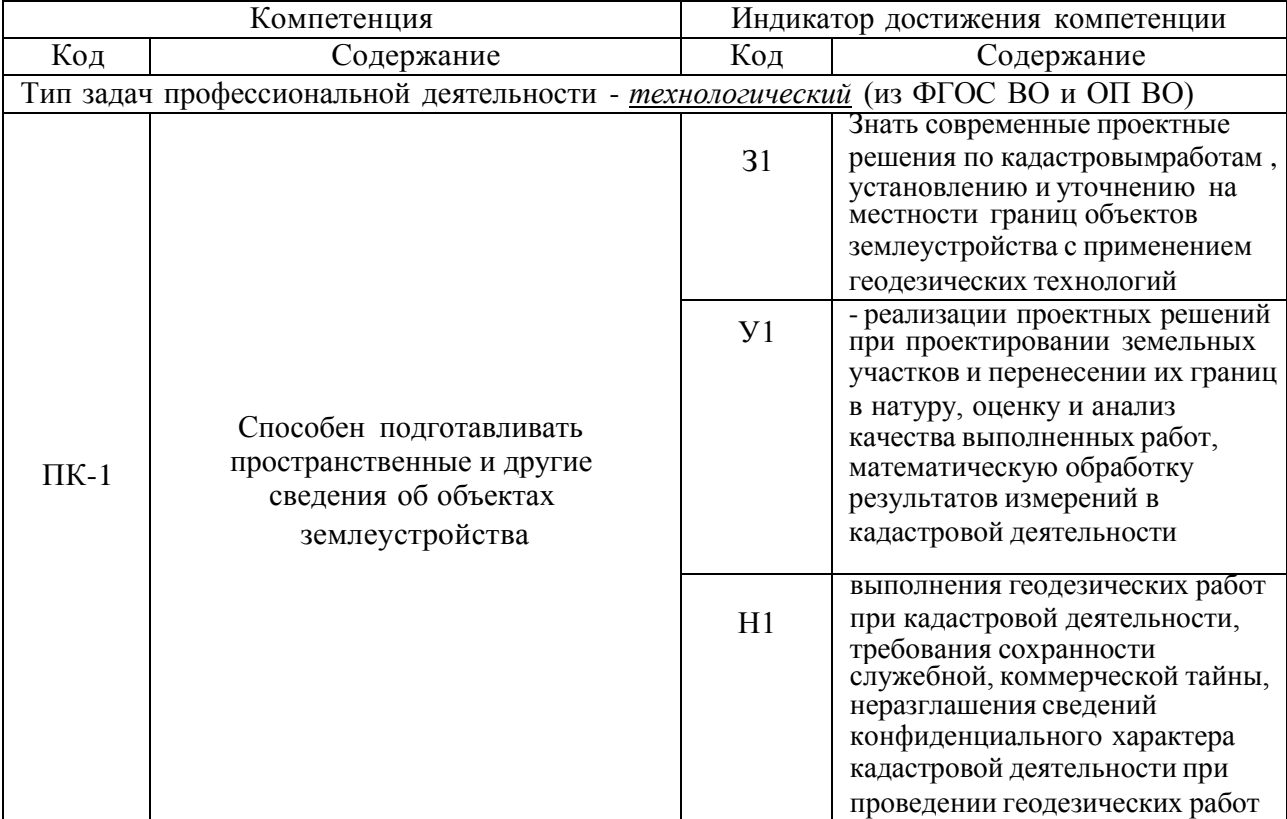

#### **2. Планируемые результаты обучения по дисциплине**

*Обозначение в таблице: З – обучающийся должен знать: У – обучающийся должен уметь; Н - обучающийся должен иметь навыки и (или) опыт деятельности.*

# **3. Объём дисциплины и виды работ**

## **3.1. Очная форма обучения**

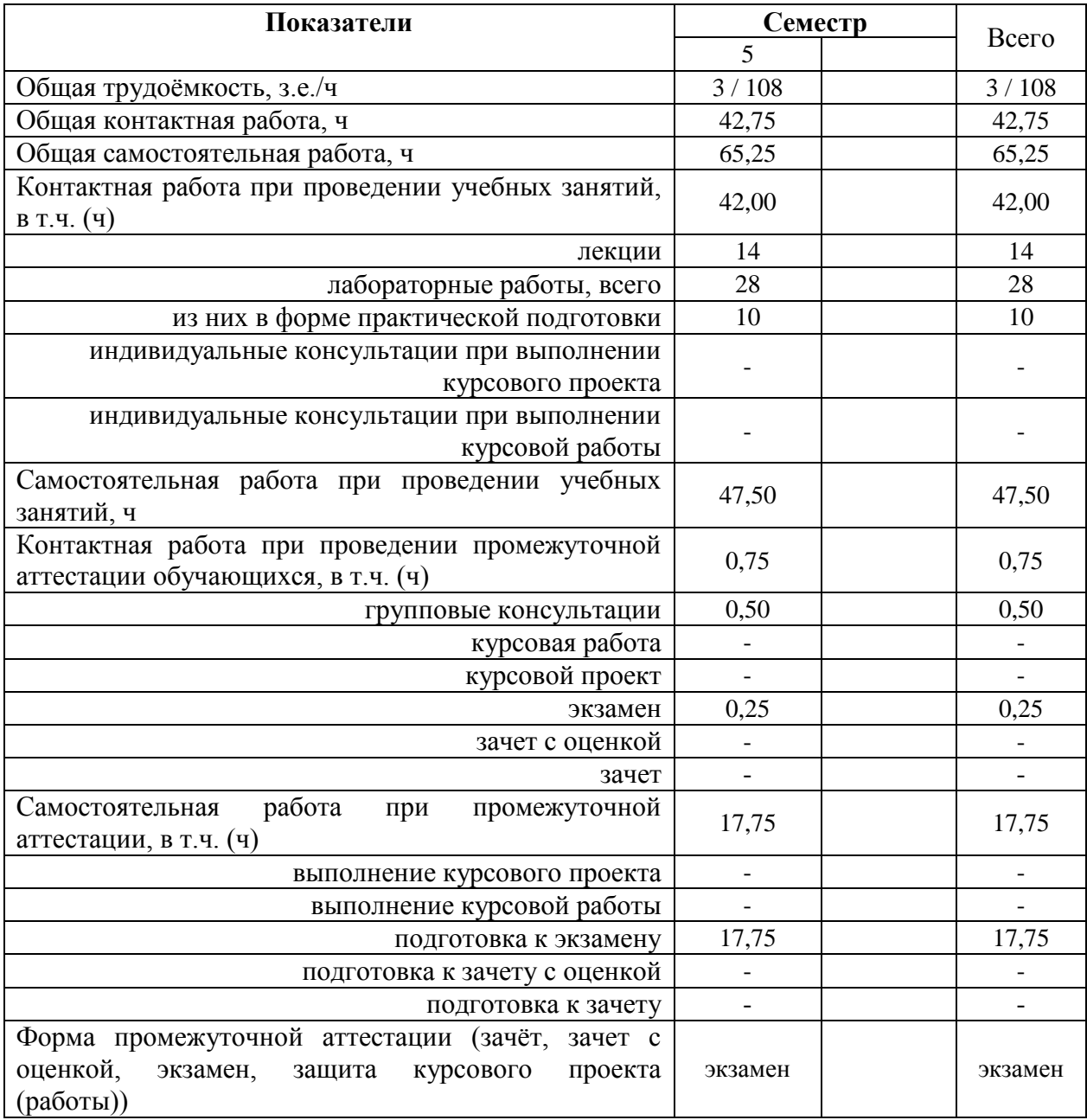

*3.2.* **Заочная форма обучения** *«Не предусмотрена»*

#### **4. Содержание дисциплины**

#### **4.1. Содержание дисциплины в разрезе разделов и подразделов**

#### *Раздел 1. Общие сведения об инженерных изысканиях и методах развития геодезического обоснования для землеустройства*

1. Виды инженерных изысканий для землеустройства.

2. Современная классификация ГГС. Опорная межевая сеть (ОМС) и ее классификация. Межевые съемочные сети.

3. Пространственные системы координат.

- 4. Системы плоских прямоугольных координат (общегосударственная иместные).
- 5. Перевычисление плоских прямоугольных координат из однойсистемы в другую.

#### *Раздел 2. Геодезические работы при межевание земель*

1. Содержание геодезических работ при межевании земель.

2. Способы межевания земель.

3. Восстановление и съемка границ землевладений традиционными способами.

4. Понятие о спутниковых методах определения координат пунктов.

5. Использование спутниковой геодезической аппаратуры (СГА) и электронных тахеометров при межевании земель.

6. Разреженная привязка границ землепользований с применением современных геодезических технологий. Закрепление границ в натуре.

7. Формирование землеустроительного (межевого) дела.

#### *Раздел 3. Характеристика качества планово-картографических материалов и их корректировка*

**1.** Виды планов картографических материалов, используемых в землеустройстве, земельном кадастре; требования к ним. Составление топографической основы для проектирования.

**2.** Понятие о детальности, полноте и точности планово-картографическогоматериала. Точность положения контурных точек на планах и картах Точность отображения расстояний, направлений, площадей, превышений и уклонов на планах и картах. Искажение линий и площадей в проекции Гаусса.

**3.** Понятие о принципах выбора масштабов планов (карт) и высоты сечения рельефа в зависимости от их назначения. Деформация плана и ее учет при планометрических работах.

**4.** Цифровая картографическая информация. Цифровая модель местности (ЦММ), электронная карта местности. Автоматизация сбора, хранения и выдачи геодезической информации о земельных участках.

**5.** Старение планово-картографического материала, факторы ее определяющие. Показатели старения, периоды обновления планов и карт. Корректировка планов и ее необходимая точность. Содержание, методы и организация работ по корректировке планов землевладений (землепользований).

**6.** Нанесение результатов корректировки на план. Использование новых аэроснимков при корректировке планов.

#### *Раздел 4. Способы определения площадей, применяемые в землеустройстве*

1. Характеристика способов определения площадей:

- землепользований, (землевладений);

- контуров угодий;

- критерии установления необходимой точности определения площадей участков.

2. Аналитический способ определения площадей и его точность:

- по результатам измерений на местности;

- по координатам поворотных точек.

3. Определение площадей контуров на электронных планах в графическом редакторе AUTOСAD.

4. Учет деформации топографических планов (карт) при определении площадей. *Раздел 5. Методы технического проектирования участков*

1. Сущность технического проектирования участков. Объекты проектирования.

Стадии составления технического проекта.

2. Требования к точности площадей и расположению границ проектируемых участков.

3. Способы технического проектирования участков, общие подходы их

### объединяющие.

4. Аналитический способ проектирования, его точность.

5. Графический способ проектирования, его точность.

6. Графомеханический способ проектирования, его точность.

7. Исправление (спрямление) границ участков. Способы решения задачи.

8. Особенности проектирования в условиях мелкой контурности.

9. Применение ЭВМ при проектировании земельных участков.

#### *Раздел 6. Перенесение проектов в натуру*

1. Сущность и способы перенесения проектов землеустройства в натуру, их взаимосвязь со способами проектирования.

2. Подготовительные работы (камеральные и полевые). Составление разбивочного (рабочего) чертежа для перенесения проекта землеустройства в натуру.

3. Перенесение проектных границ в натуру способом промеров. Использованиев качестве опоры точек теодолитных ходов и контурных точек. Уравнивание промеров на местности.

4. Перенесение элементов проекта в натуру угломерным способом. Точность выноса в натуру точки полярным способом. Влияние погрешностей определения проектных углов и линий различными способами на невязку в проектном теодолитном ходе. Уравнивание проектного теодолитного хода на местности.

5. Особенности перенесения проекта в натуру:

- по материалам аэрофотосъемки;

с применением электронных тахеометров и GPS - технологий.

6. Закрепление на местности точек и границ проектных участков.

#### *Раздел 7. Точность площадей участков, перенесенных в натуру.*

Точность площадей участков, запроектированных аналитическим способом и вынесенных в натуру способом промеров или теодолитным ходом.

1. Влияние погрешностей: съемки, составления плана, способовпроектирования, а также полевых работ, на точность площадей участков, вынесенных в натуру.

2. Точность площадей участков, перенесенных в натуру.

*Раздел 8. Геодезические работы, выполняемые при осуществлении противоэрозионной системы мероприятий и рекультивации земель*

1. Объекты проектирования. Требования к проектным планам. 2. Техника проектирования и выноса в натуру участков почвозащитных севооборотов, контурных лесных полос.

3. Вынос в натуру противоэрозионных гидротехнических сооружений (водозадерживающих и водорегулирующих земляных валов, прудов и т.п.).

4. Перенесение в натуру проектов рекультивации сельскохозяйственных земель.

#### *Раздел 9. Геодезические работы, выполняемые при строительстве объектов агропромышленного комплекса и планировке сельских населенных пунктов*

1. Геодезическая разбивочная сеть.

2. Особенности проектирования и перенесения в натуру проектов планировки и застройки сельских населенных пунктов.

3. Проектирование линейных объектов. Проектирование поверхностей.Вычисление объемов земляных работ.

4. Понятие о строительных сетках. Перенесение в натуру проектов строительства зданий и сооружений агропромышленного комплекса. Разбивка сооружений. Передача отметок на дно котлована и верх сооружения.

*Раздел 10. Организация инженерно-геодезических работ. Техника безопасности.*

1. Организация геодезических работ в подразделениях Федеральной службы

1

1

землеустройства и земельного кадастра.

- 2. Лицензирование геодезических работ.
- 3. Стандартизация в инженерно-геодезических работах при землеустройстве.
- 4. Техника безопасности при выполнении инженерно-геодезических работ.

#### *Практическая подготовка*

Практическая подготовка по дисциплине включает проведение лекций и лабораторных работ на территории «Учебный полигона ВГАУ», а так же на профильных предприятиях (ППК «Роскадастр» по ВО, Управление Росреестра по ВО) с использованием их материальнотехнической базы в объеме, указанном в таблице 3.1. по теме «Геодезические работы в кадастровой деятельности», в том числе 2 часа лекций по такому разделу как, «Перенесение проектов в натуру», а также 8 часов лабораторных работ по темам: «Восстановление и съемка границ землевладений традиционными способами», «Перенесения проекта в натуру с применением электронных тахеометров и GPS – технологий» и «Перенесение в натуру проектов строительства зданий и сооружений агропромышленного комплекса».

#### **4.2. Распределение контактной и самостоятельной работы при подготовке к занятиям по подразделам**

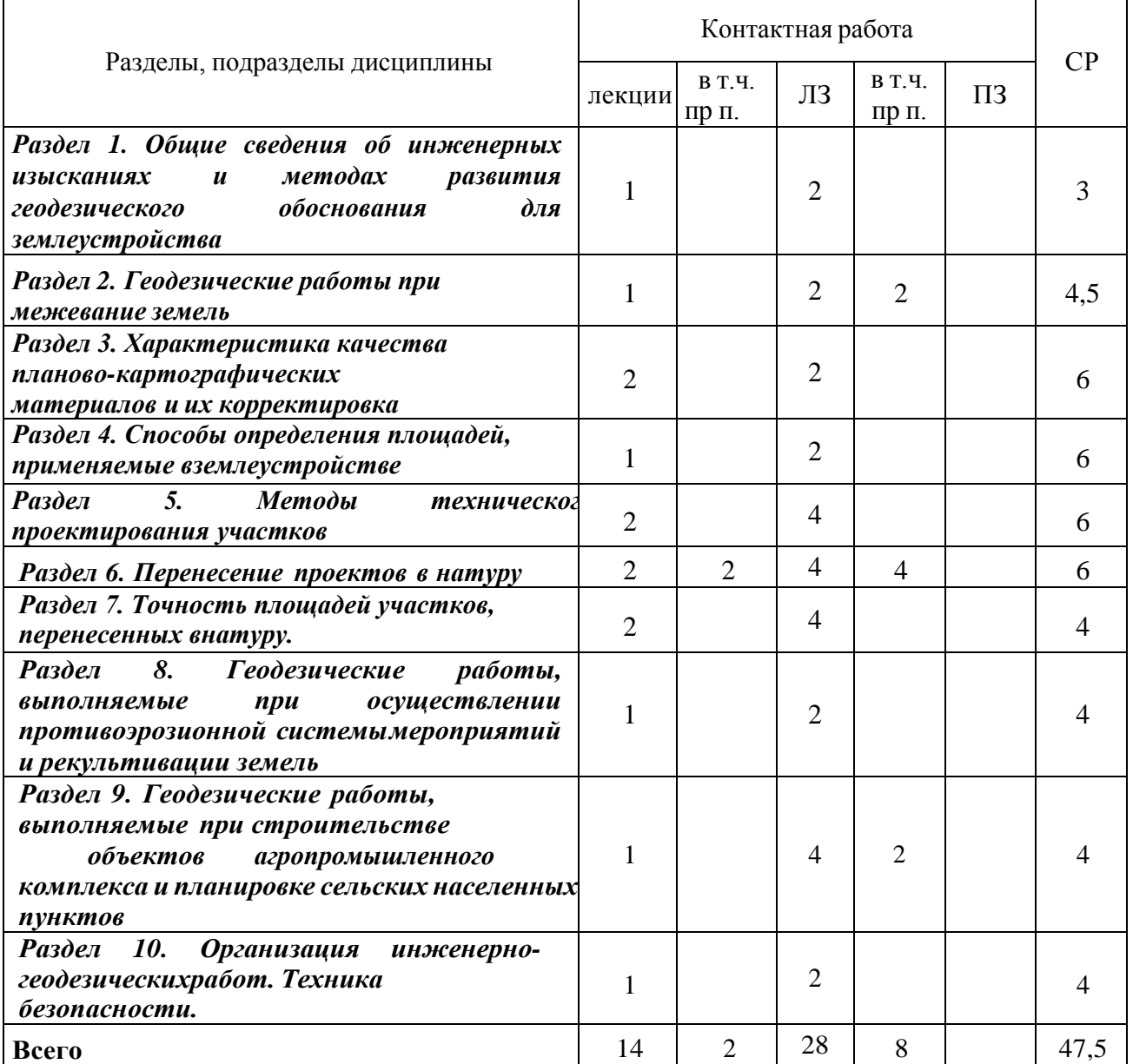

4.2.1. Очная форма обучения

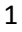

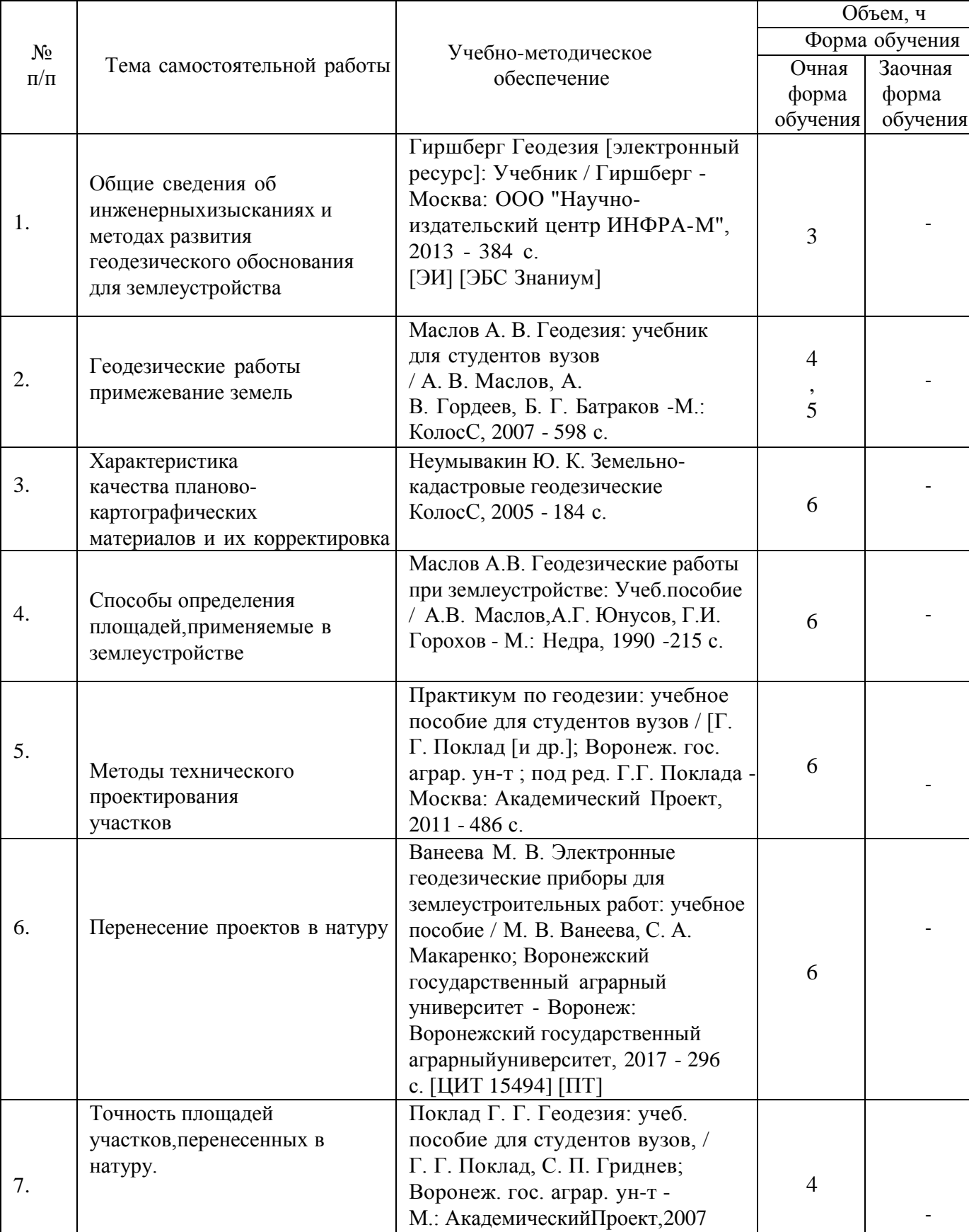

- 591 с.

**4.3. Перечень тем и учебно-методического обеспечения для самостоятельной работы обучающихся**

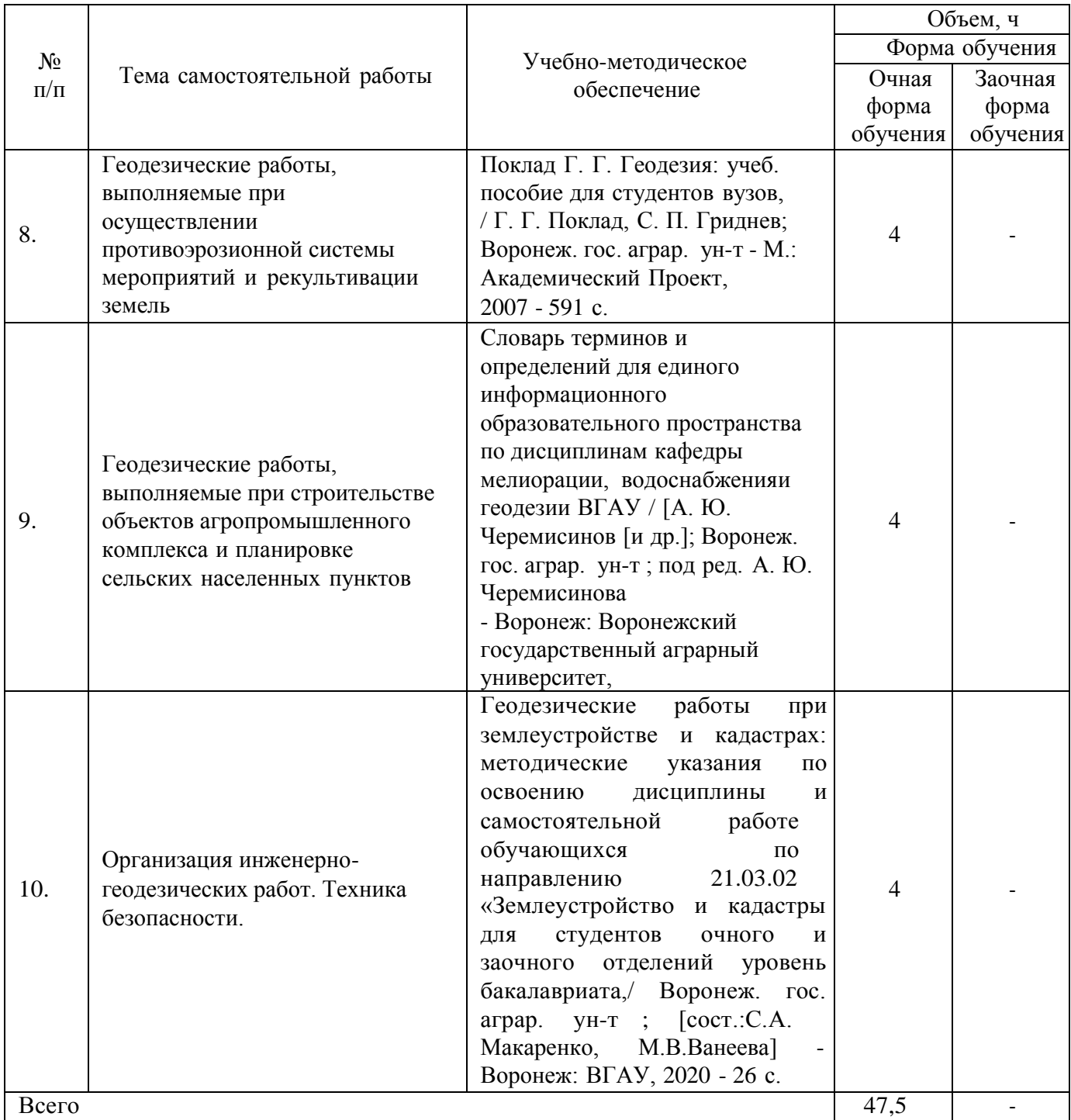

## **5. Фонд оценочных средств для проведения промежуточной аттестации и текущего контроля**

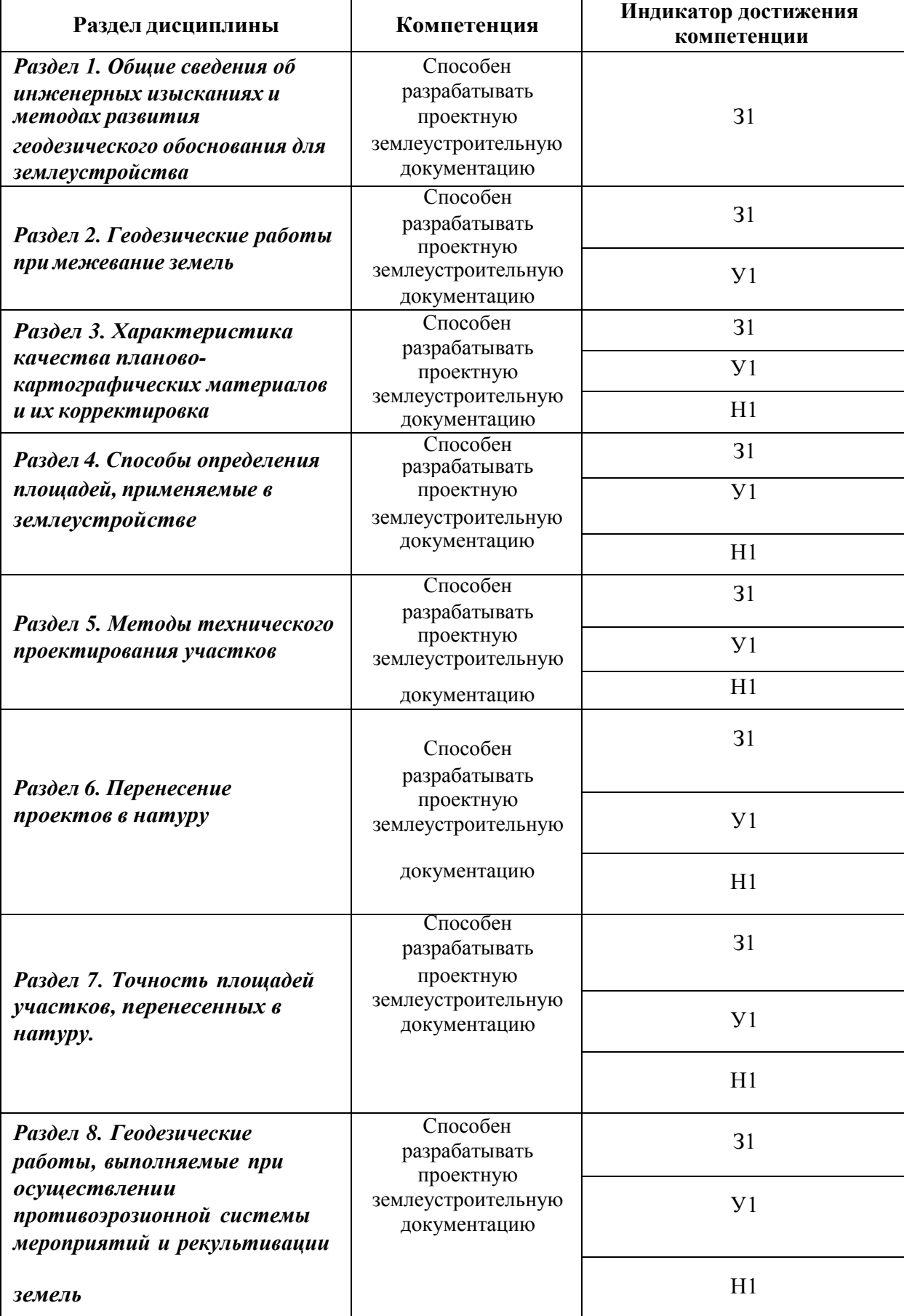

# **5.1. Этапы формирования компетенций**

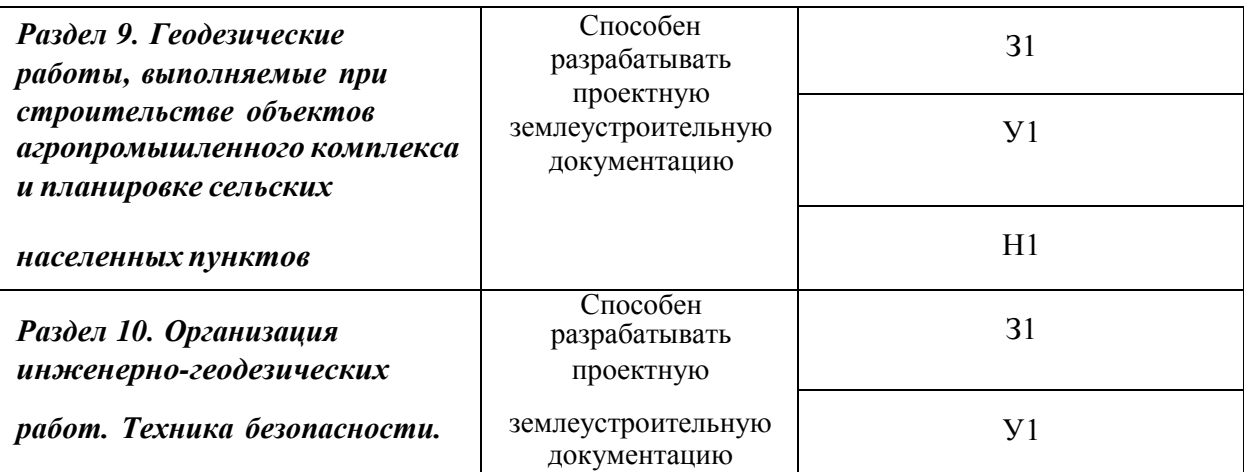

### **5.2. Шкалы и критерии оценивания достижения компетенций**

### **5.2.1. Шкалы оценивания достижения компетенций**

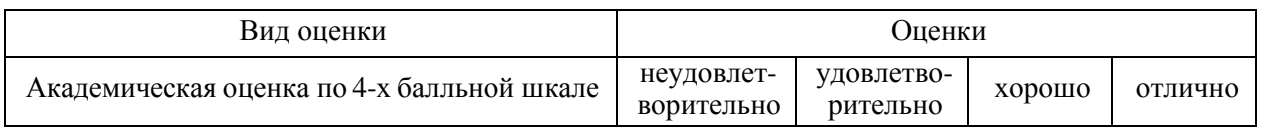

### **5.2.2. Критерии оценивания достижения компетенций**

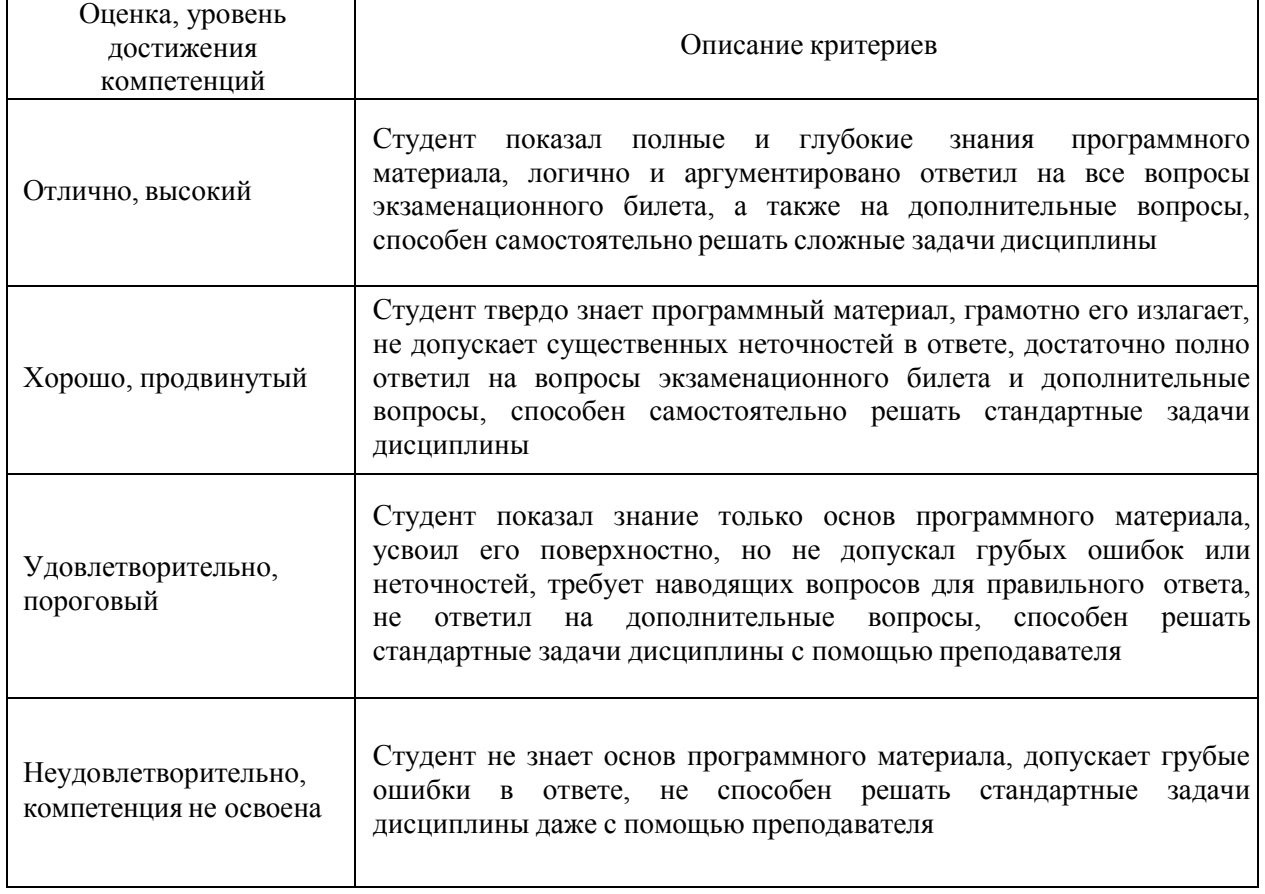

### Критерии оценки на экзамене

#### Критерии оценки тестов

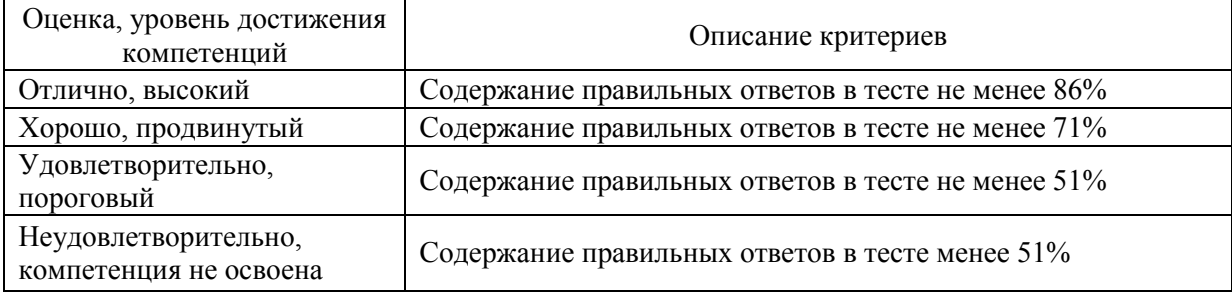

#### Критерии оценки устного опроса

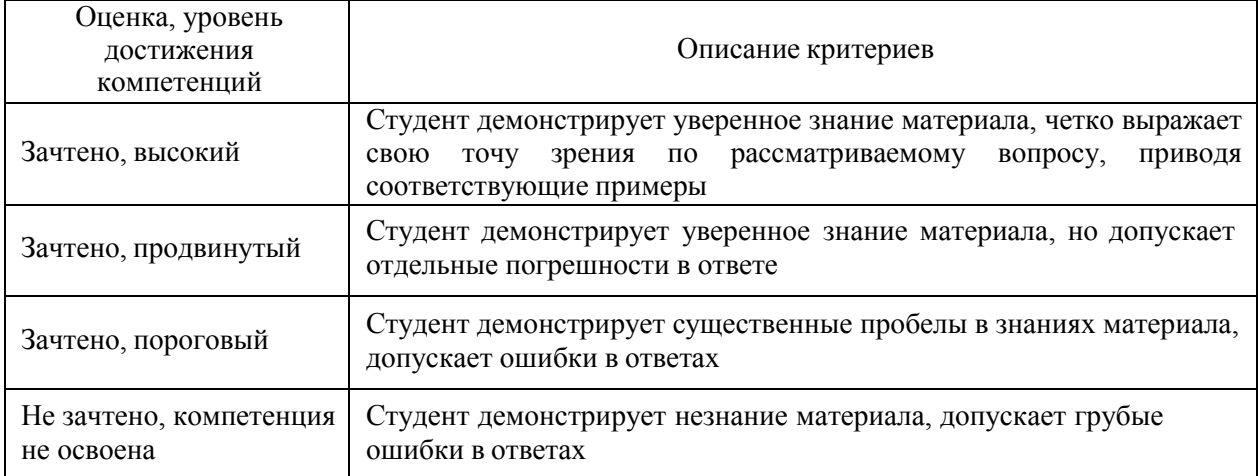

#### Критерии оценки решения задач

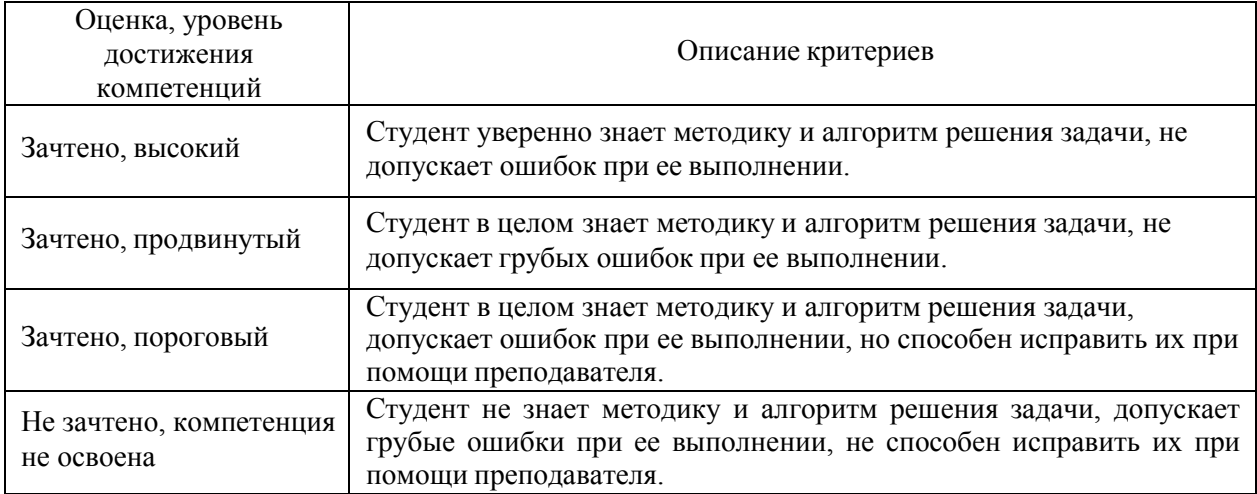

Критерии оценки на зачете *«Не предусмотрены»*

Критерии оценки при защите курсового проекта (работы) *«Не предусмотрены»* Критерии оценки контрольных (КР) и расчетно-графических работ (РГР) *«Не предусмотрены»*

Критерии оценки рефератов *«Не предусмотрены»*

Критерии оценки участия в ролевой игре *«Не предусмотрены»*

### **5.3. Материалы для оценки достижения компетенций**

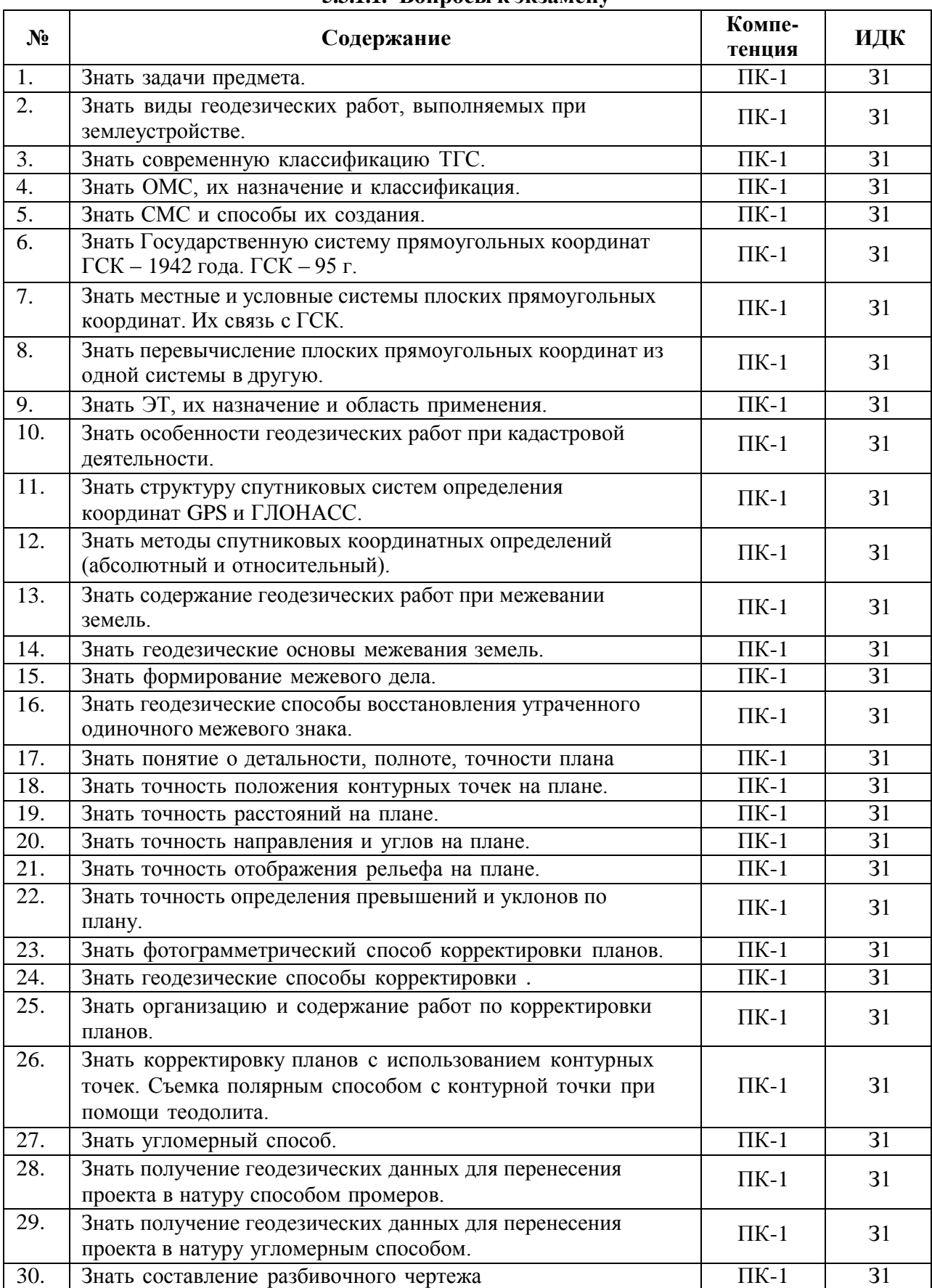

#### **5.3.1. Оценочные материалы промежуточной аттестации 5.3.1.1. Вопросы к экзамену**

**5.3.1.2. Задачи к экзамену**

| $N_2$ | Содержание                                                                                                    | Компе-<br>тенция     | ИДК            |
|-------|----------------------------------------------------------------------------------------------------|----------------------|----------------|
| 1.    | Определять величины смещения поворотных точек хода и<br>показать направление их смещения на схеме хода, если<br>длина вынесенного в натуру теодолитногохода между<br>твердыми точками А и В $\Sigma S = 1000$ м. Стороны хода: S1 =<br>250,00m; $S2 = 150,00$ m; $S3 = 350,00$ m; $S4 = 200,00$ m.<br>Невязка хода fBB'=5,5 м. Магнитный азимут AB'-B = $150^0$ . | $\Pi K-1$            | Y <sub>1</sub> |
| 2.    | Уметь находить площадь многоугольника в метрах, если<br>даны координаты вершины. в гектарах.: $X1 = 1000,00$ ; $Y1 =$<br>1000,00; $X2 = 1100,00$ ; $Y2 = 1030,00$ ; $X3 = 1050,00$ ; $Y3 =$<br>1250,00; $X4 = 950,00$ ; $Y4 = 1400,00$ ; $X5 = 800,00$ ; $Y5 =$<br>1070,00.                                                                                       | $\Pi K-1$            | Y <sub>1</sub> |
| 3.    | Уметь определять относительную невязку хода, если длина<br>вынесенного в натуру теодолитного хода между твердыми<br>точками А и В $\Sigma S$ =1000 м. Стороны хода: S1<br>$= 250,00$ M; S2 = 150,00 M; S3 = 350,00 M; S4 = 200,00 M.<br>Невязка хода fBB'=5,5 м. Магнитныйазимут АВ'-В = $150^0$                                                                  | $\Pi K-1$            | $y_1$          |
| 4.    | Уметь определять точность площади контура P = 220 га для<br>плана М 1:10000:<br>прямоугольной формы при соотношении сторон<br>прямоугольника <u>a</u> = к = 4                                                                                                    | $\Pi K-1$            | Y <sub>1</sub> |
| 5.    | Уметь определять точность площади контура P = 100 га для<br>плана М 1:10000: квадратной формы.                                                                                                    | $\Pi K-1$            | Y <sub>1</sub> |
| 6.    | Рассчитать дирекционный угол линии 1-2 и ее<br>горизонтальное проложение, если даны координаты точек 1-<br>$2: X1 = 1000, 0$ M; $X2 = 1500, 00$ M, $Y1 = 1000, 0$ M; $Y2 = 2000, 00$ M                                                                                                    | $\Pi K-1$            | H1             |
| 7.    | Рассчитывать погрешность определения на плане М 1:10000<br>дирекционного углалинии длиной а) 10 см, б) 5 см.                                                                                                    | $\Pi K-1$            | H1             |
| 8.    | Рассчитывать абсолютную и относительную погрешность<br>определения по плану М 1:10000 расстояний длиной: 10 мс,<br>5 см. Сделать вывод.                                                                                                    | $\Pi K-1$            | H1             |
| 9.    | Рассчитать предельную ошибку площади поля где m <sub>p</sub> =23                                                                                                    | $\overline{\Pi K-1}$ | H1             |
| 10.   | Рассчитать величину горизонтального угла $\beta$ , если известны<br>дирекционные углы сторон $\beta \alpha 1-2 = 100^{\circ}30'$ ; $\alpha 2-3 = 20^{\circ}40'$                                                                                                    | $\Pi K-1$            | H1             |

*5.3.1.3.* **Вопросы к зачету с оценкой** *«Не предусмотрен»*

*5.3.1.4.* **Вопросы к зачету** *«Не предусмотрен»*

*5.3.1.5.* **Перечень тем курсовых проектов (работ)** *«Не предусмотрены»*

*5.3.1.6.* **Вопросы к защите курсового проекта (работы)** *«Не предусмотрен»*

**5.3.2. Оценочные материалы текущего контроля**

**№ Содержание Компетенция ИДК** 1. **Среднеквадратическая ошибка (СКП) взаимного положения смежных пунктов сети ОМС-1 составляет см.;** (а) 2; (б) 8; (в) 5.  $\overline{I}K-1$  31 2. **Какими, из перечисленных ниже, свойств картографических проекций, обладает картографическая проекция Гауса-Крюгера? (отметьте все правильные ответы):** (а) в данной проекции при переходе от поверхности эллипсоида к плоскости искажаются линии и углы и отсутствует искажение площадей; (б) малый контур на эллипсоиде изображается подобным ему контуром на плоскости; (в) в данной проекции искажаются линии, площади и углы; (г) в данной проекции для малых площадей искажаются линии и площади, отсутствует искажение углов (д) проекция сохраняет равенство соответствующих горизонтальных углов на поверхности эллипсоида и на плоскости; (е) масштаб изображения на оси абсцисс равен единице; (ж) масштаб изображения в некоторой точке есть функция ее координат: Х и У.  $\n **TK-1** 31$ 3. **Какие системы координат применяются для проведения геодезических работ при межевании земель (выбрать правильный вариант ответа):** (а) полярная система плоских координат; (б) условная система плоских прямоугольных координат; (в) местная система плоских прямоугольных координат; (г) астрономическая система координат.  $\overline{I}$ K-1 | 31 4. **Какой метод из нижеперечисленных, преимущественно применяется при создании ОМС;** (а) полигонометрии; (б) спутниковых технологий; (в) триангуляции;  $\overline{I}K-1$  31 5. **Каково минимальное число спутников, необходимое для наблюдений, при определении координат пункта земной поверхности;** (а) два; (б) три; (в) четыре; (г) пять.  $\Pi$ K-1 | 31 6. **Какие из, ниже перечисленных, спутниковых методов определения координат пункта земной поверхности используются в геодезии (отметить все правильные ответы);** (а) абсолютный; (б) статический;  $\Pi$ K-1 | 31

**5.3.2.1. Вопросы тестов**

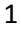

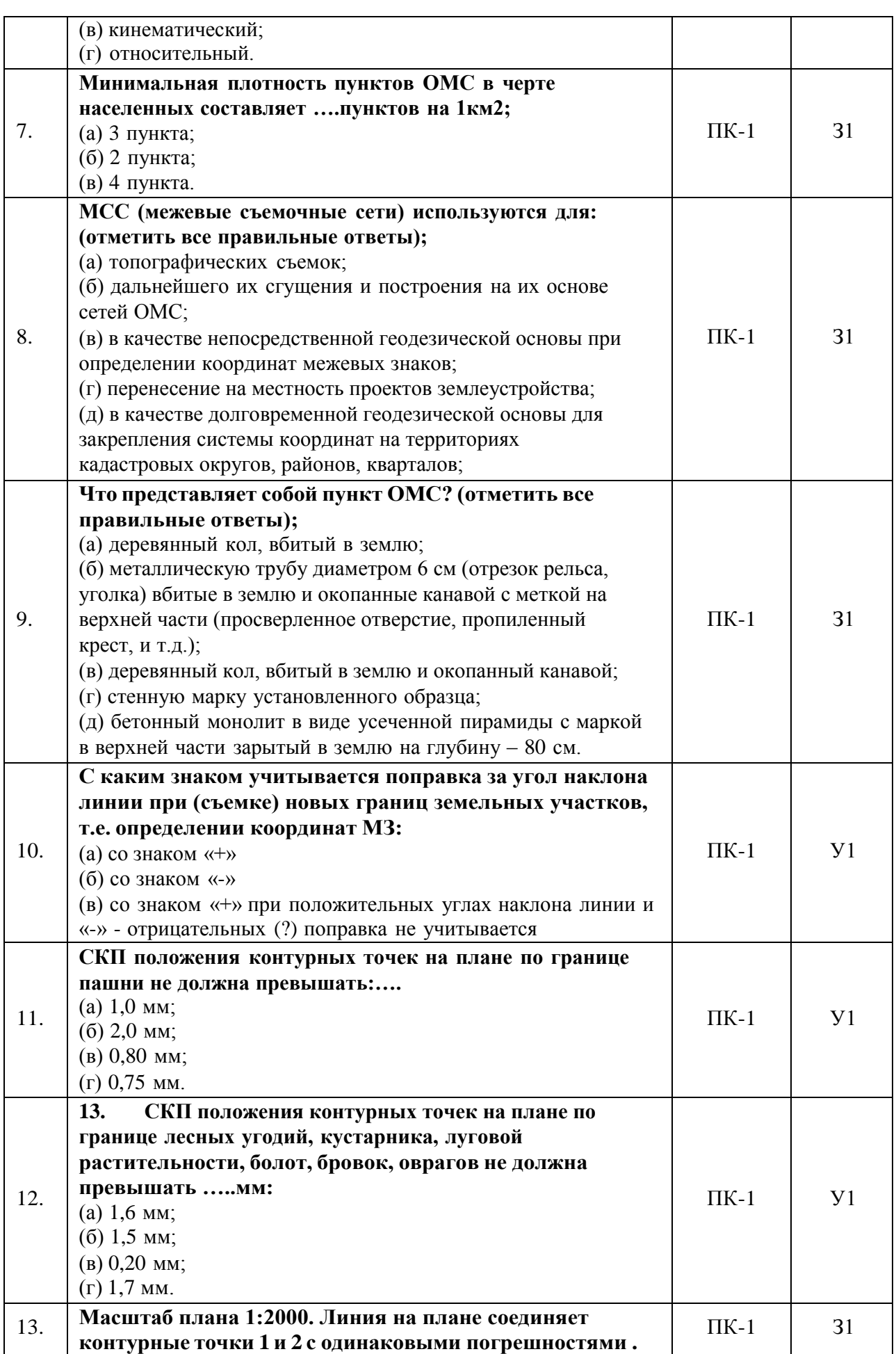

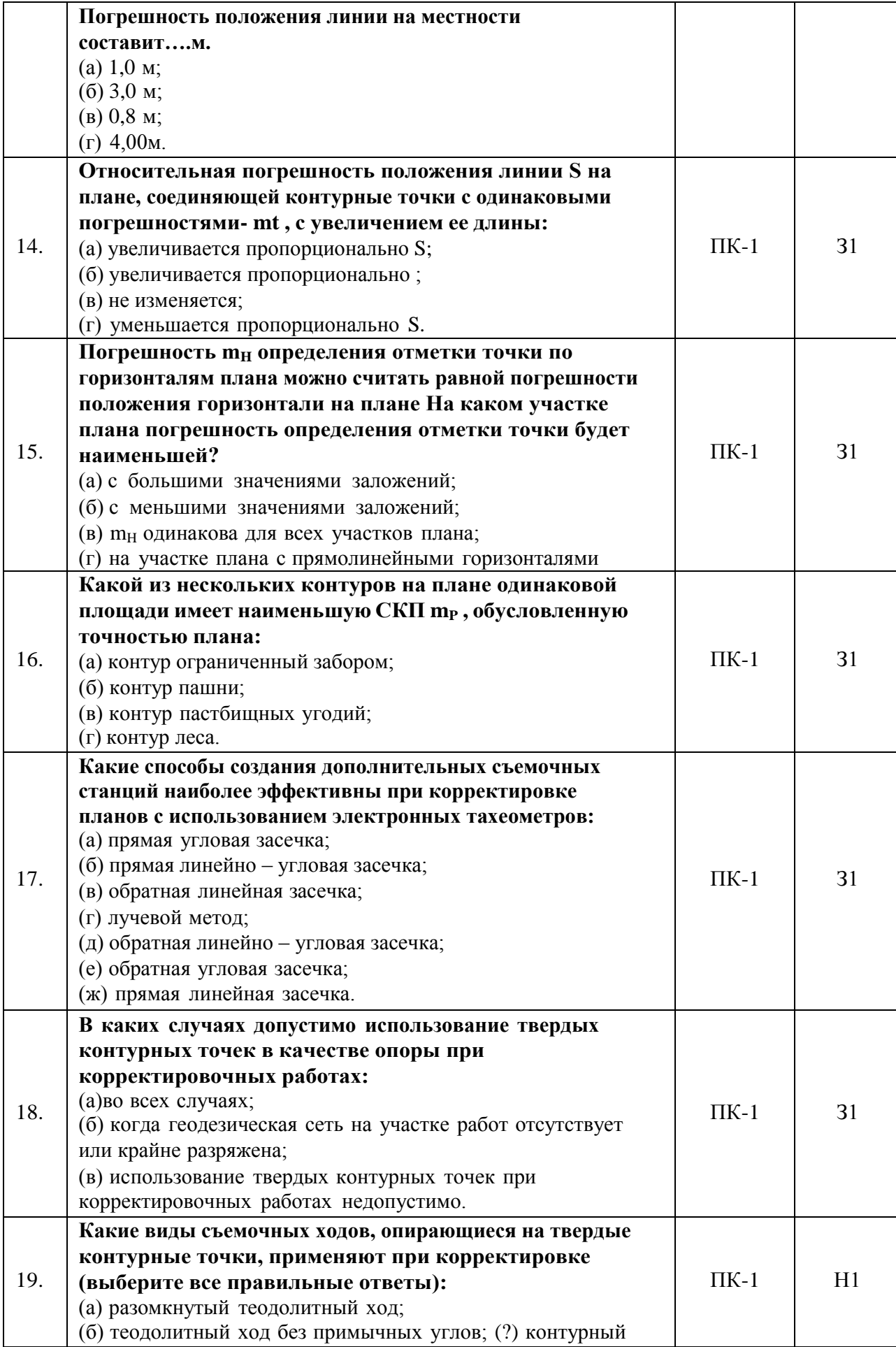

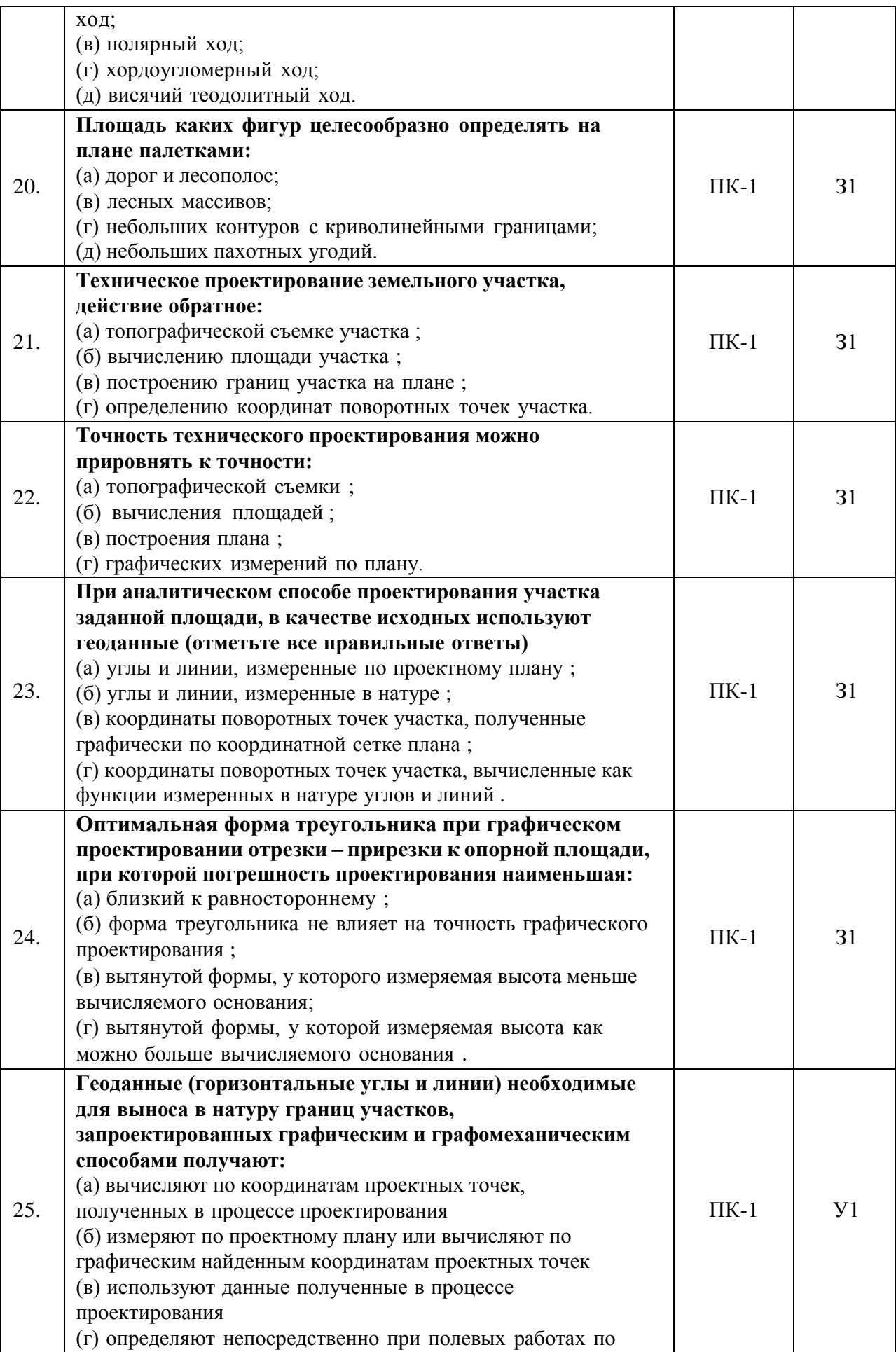

12

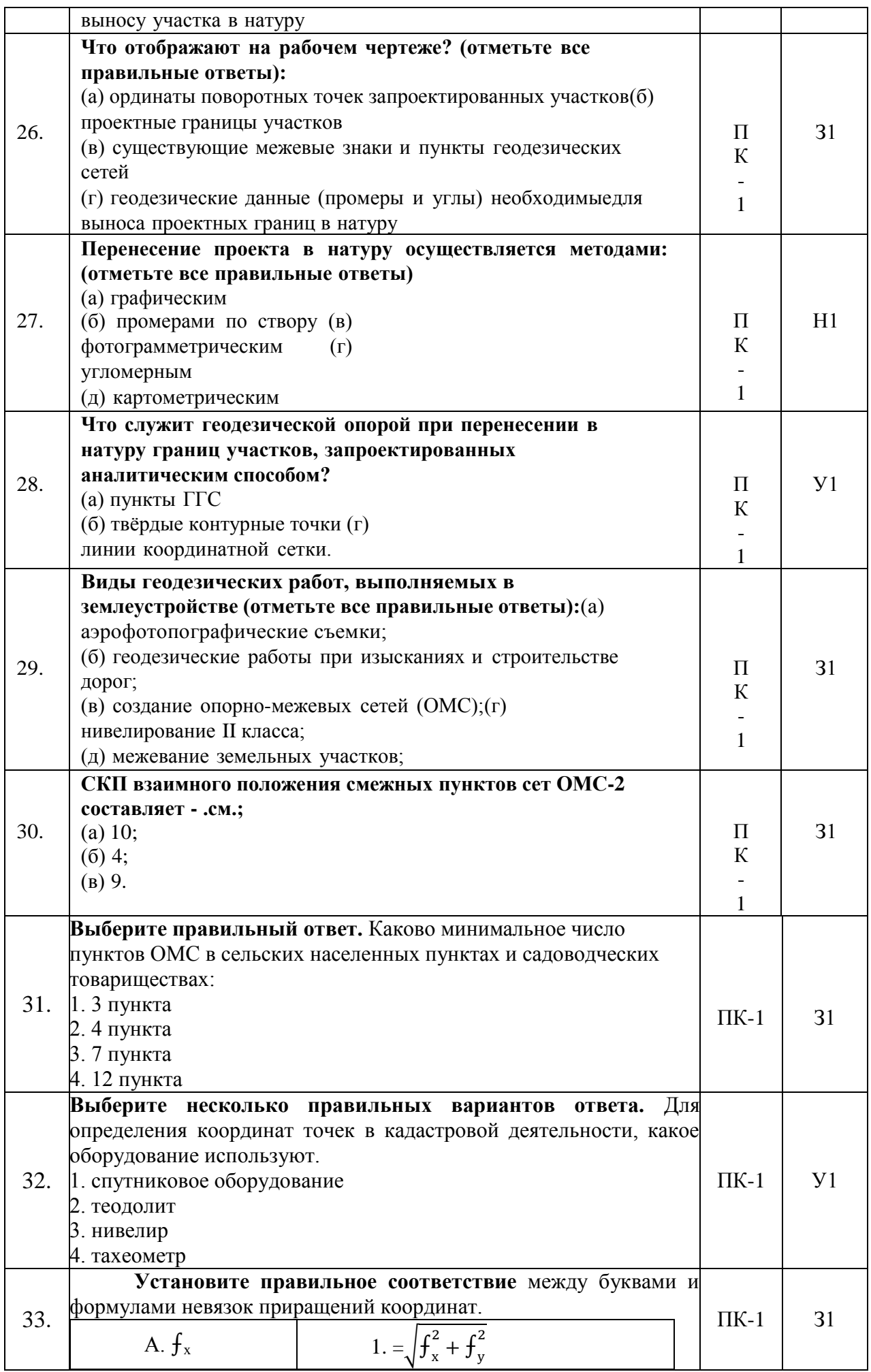

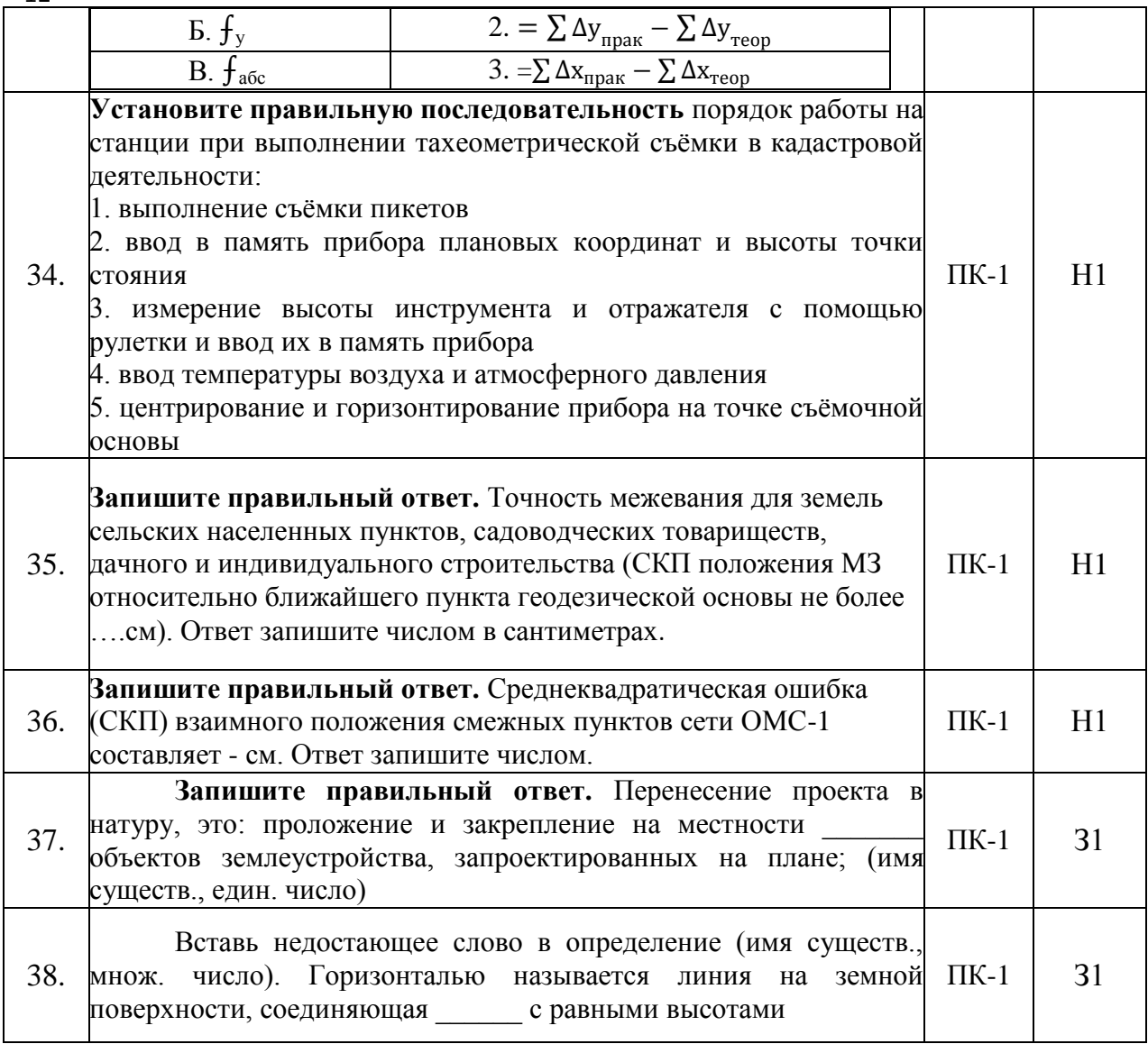

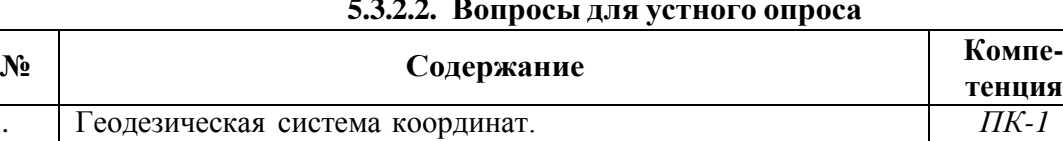

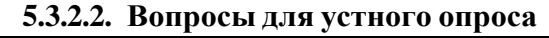

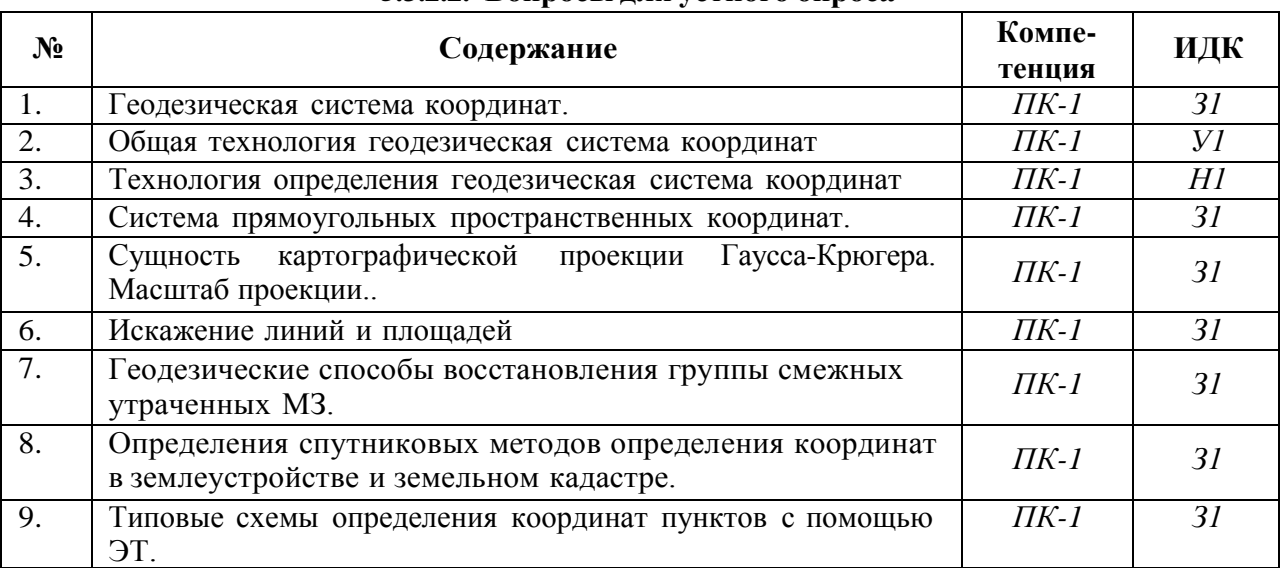

12

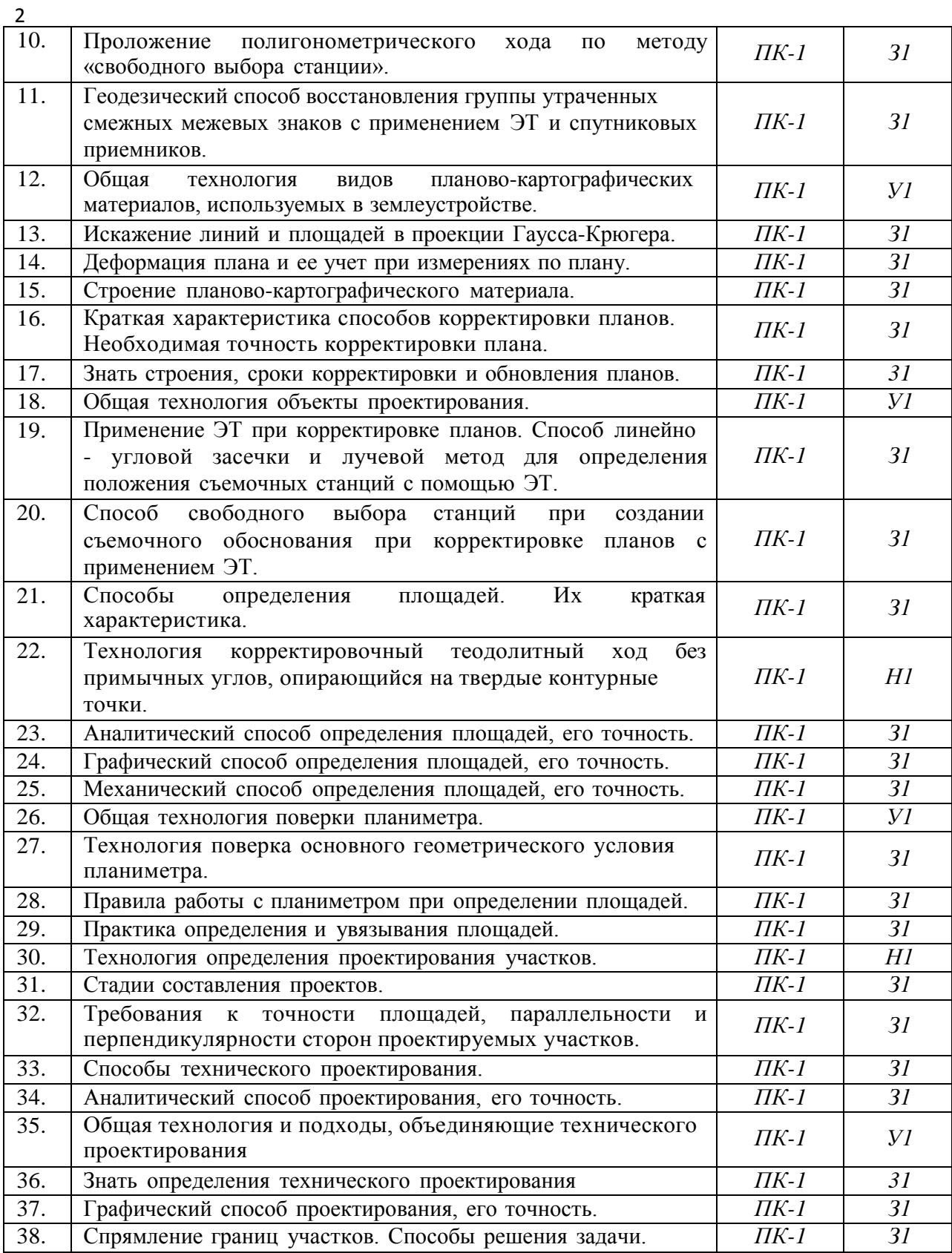

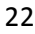

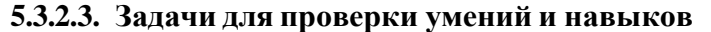

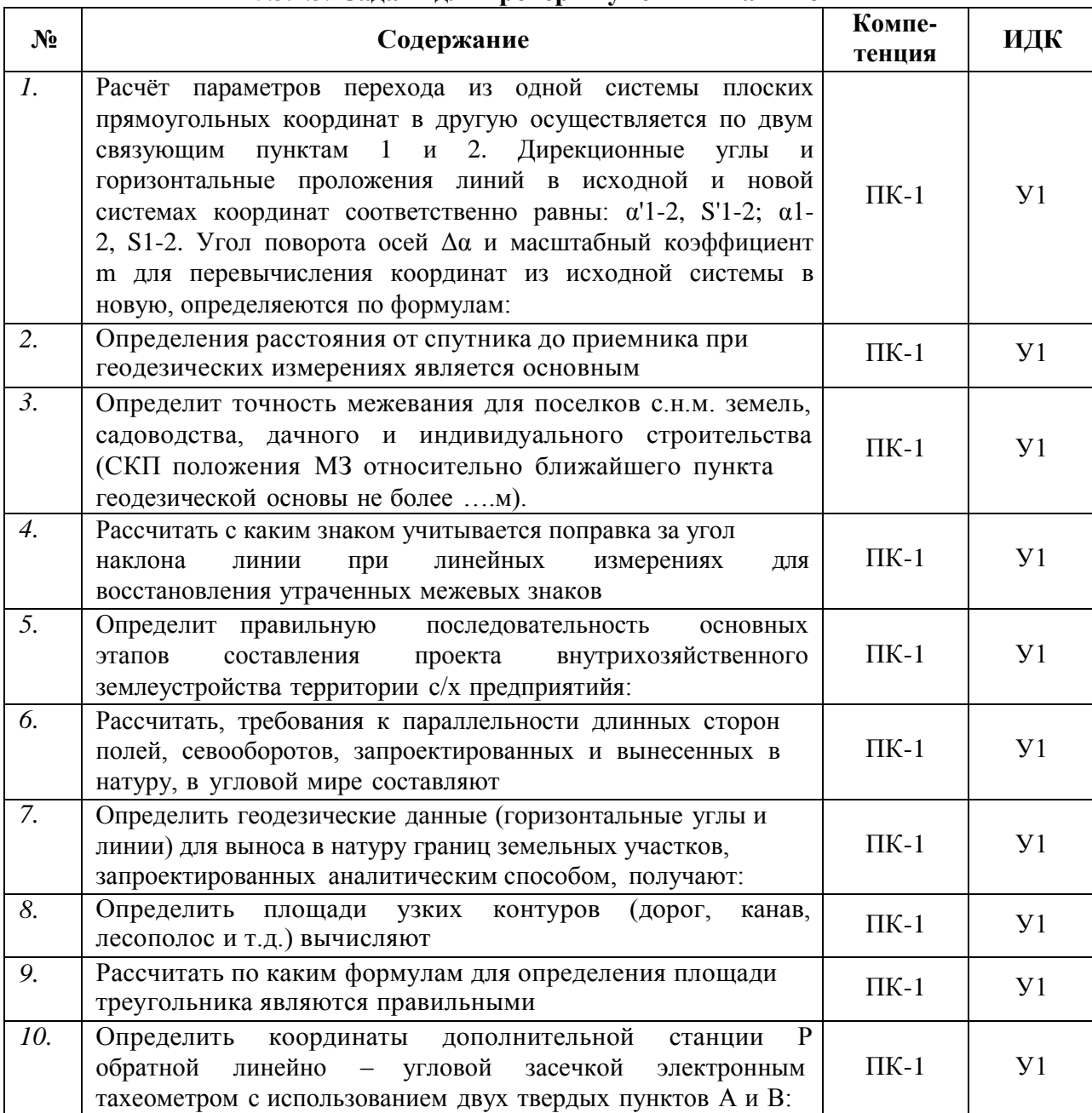

### **5.3.2.4. Перечень тем рефератов, контрольных, расчетно-графических работ** *«Не предусмотрены»*

**5.3.2.5. Вопросы для контрольной (расчетно-графической) работы** *«Не предусмотрены»*

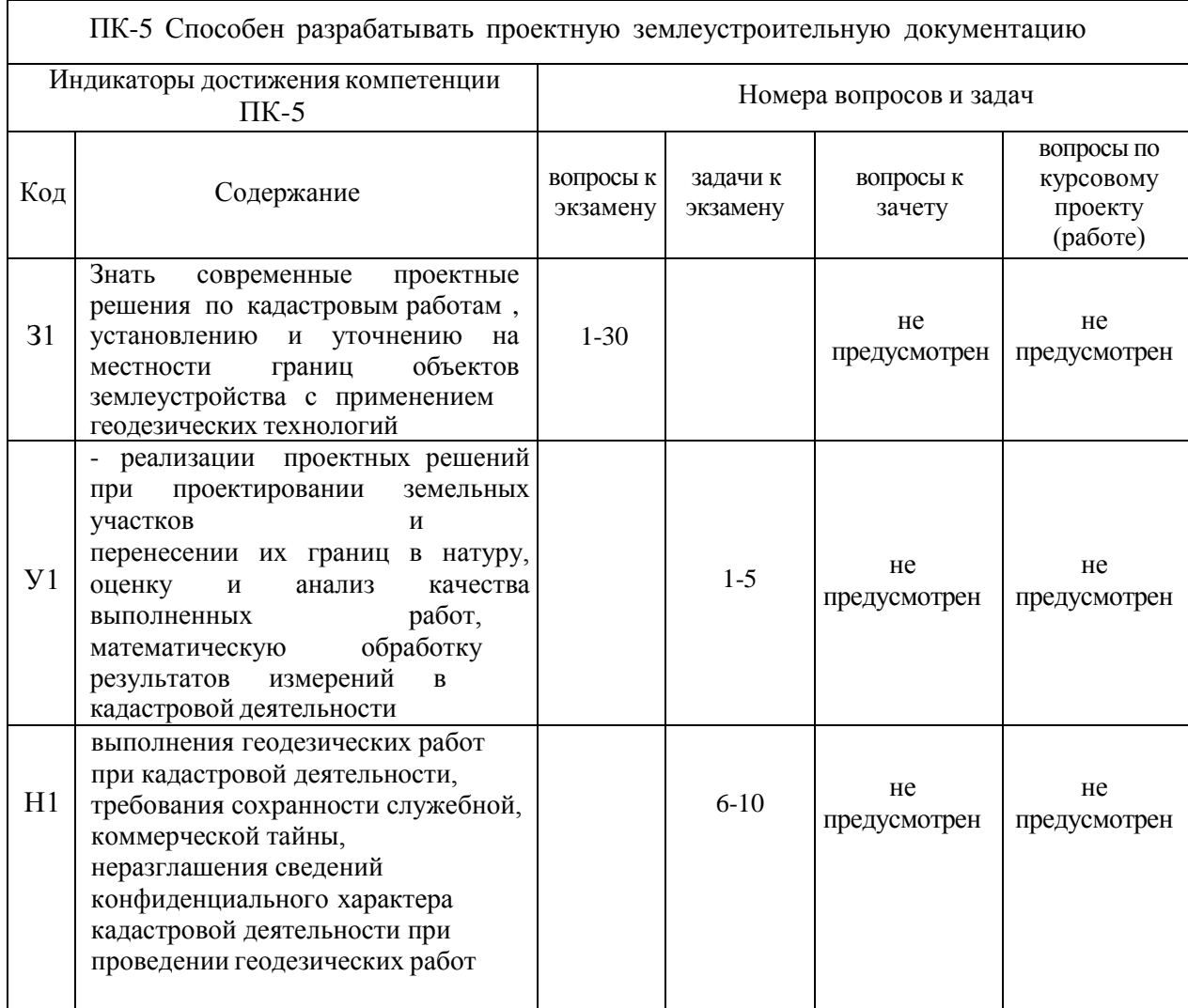

### **5.4.1. Оценка достижения компетенций в ходе промежуточной аттестации**

### **5.4.2. Оценка достижения компетенций в ходе текущего контроля**

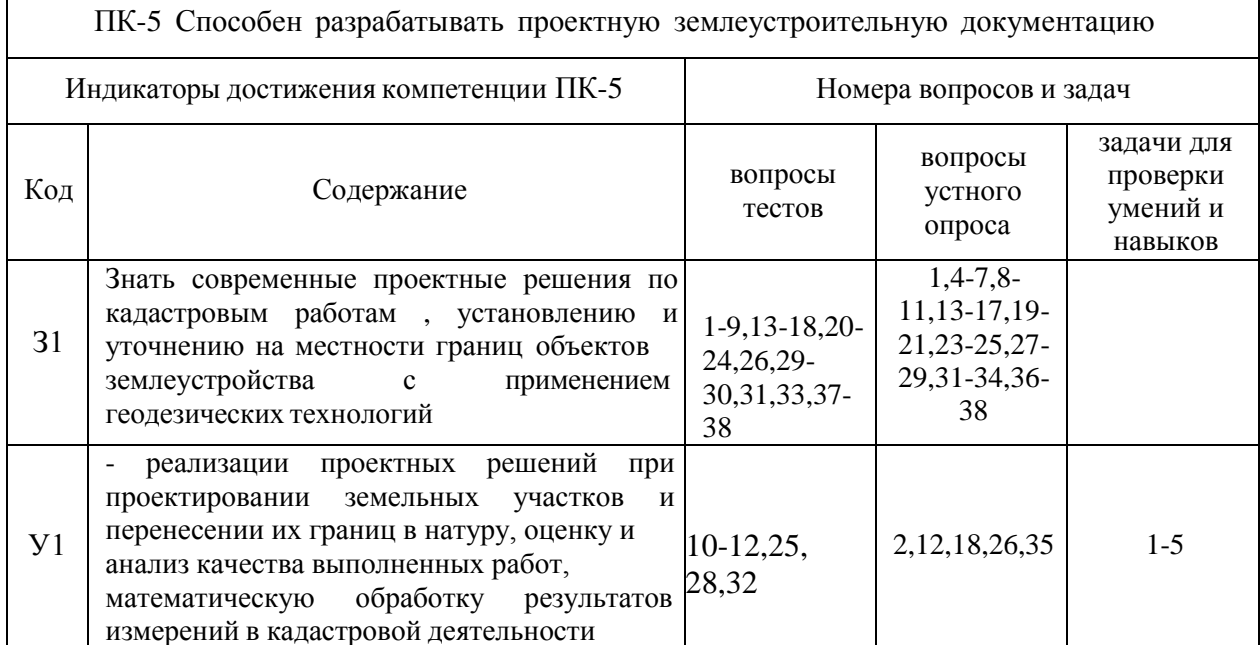

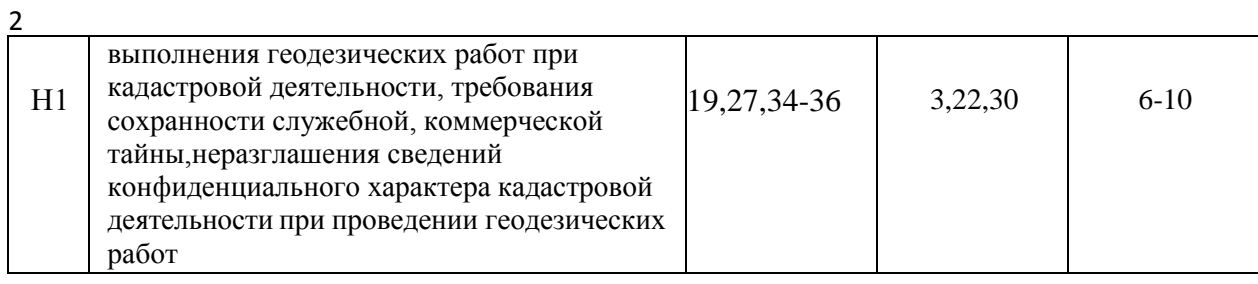

# **6. Учебно-методическое и информационное обеспечение дисциплины**

## **6.1. Рекомендуемая литература**

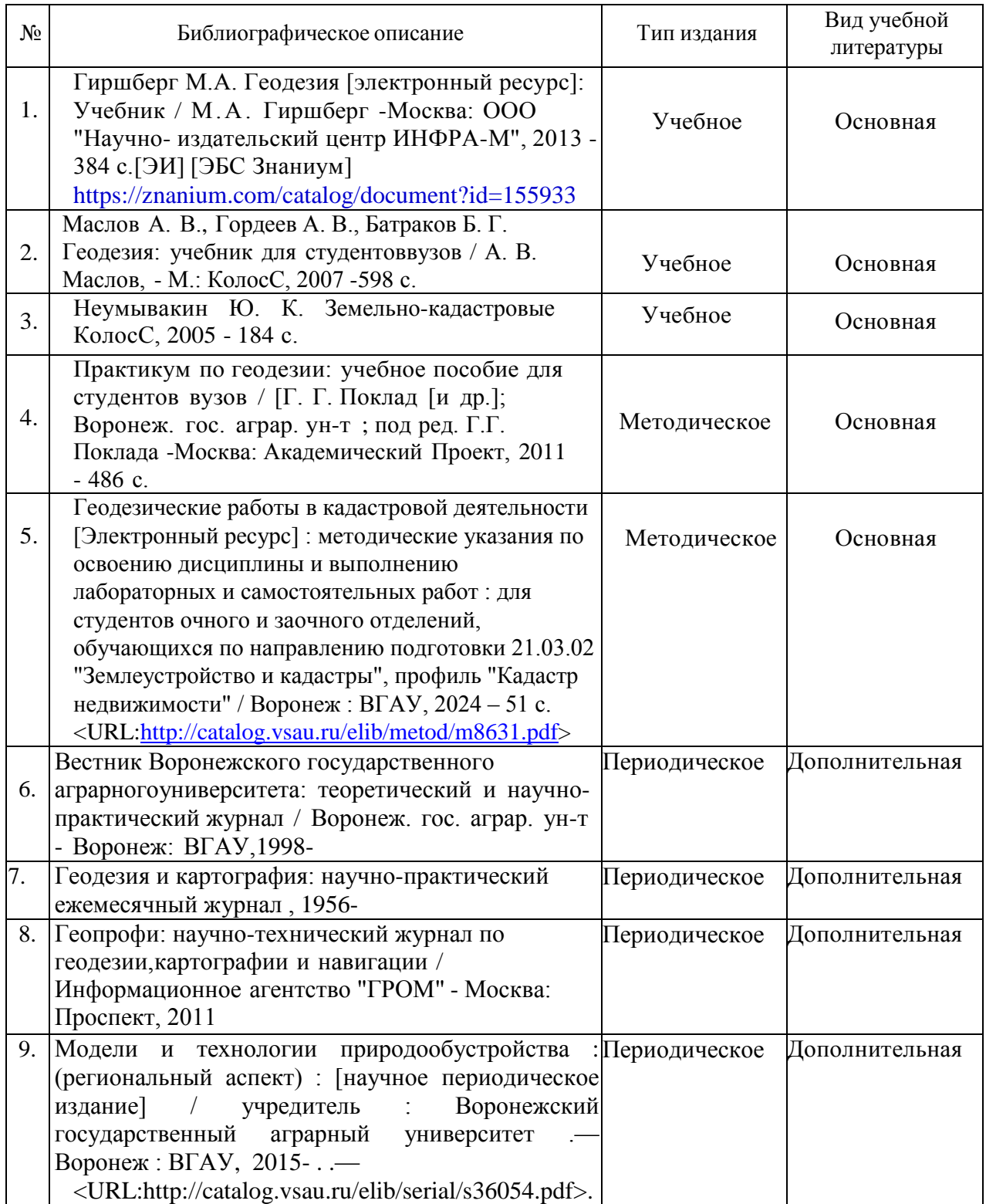

#### **6.1. Ресурсы сети Интернет 6.2.1. Электронные библиотечные системы**

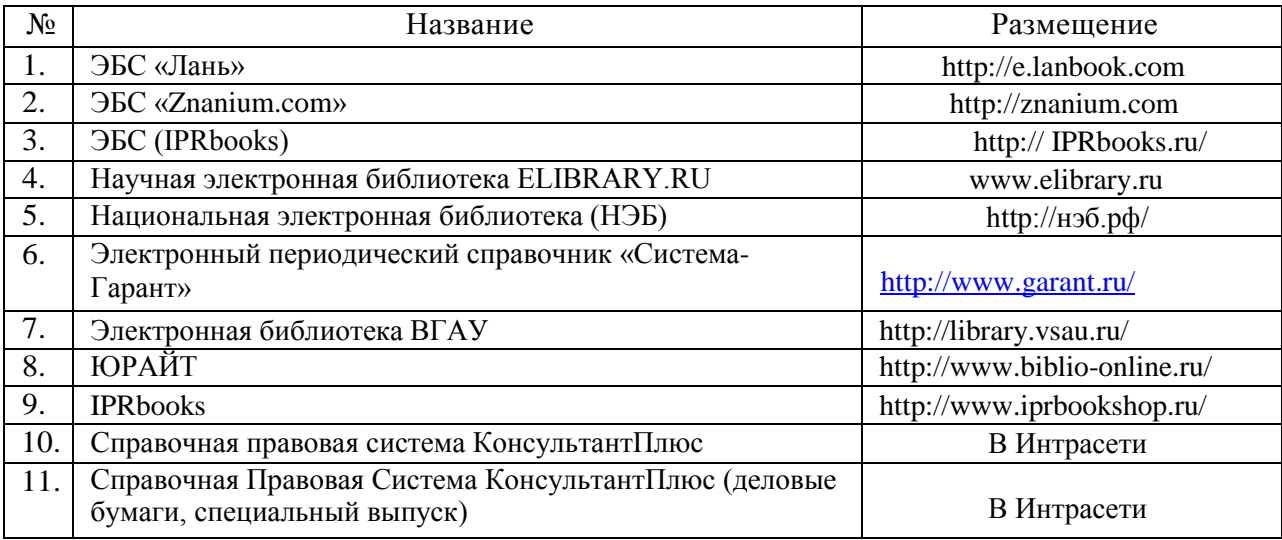

## **6.2.2. Профессиональные базы данных и информационные системы**

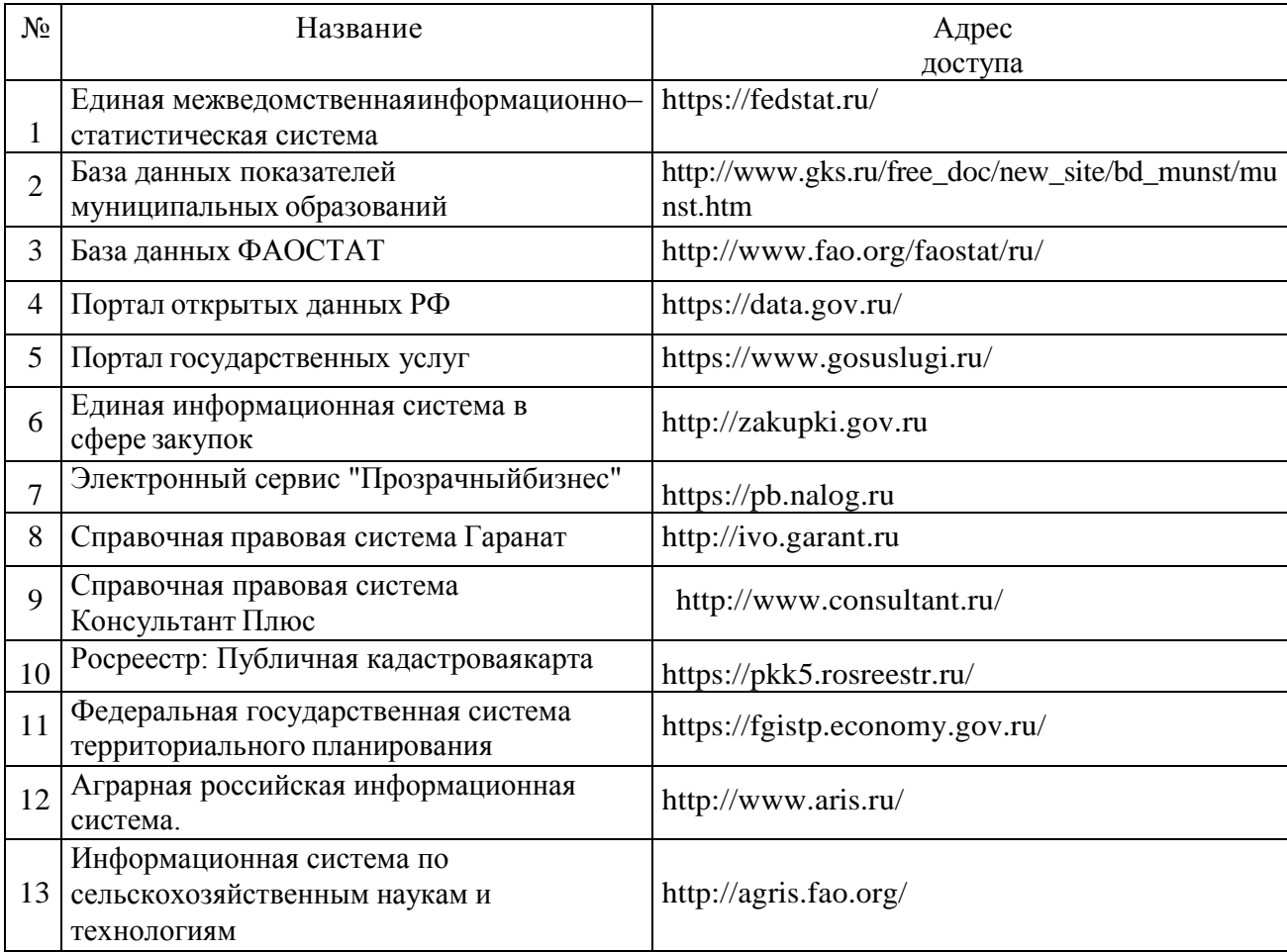

### **6.2.3. Сайты и информационные порталы**

*(при описании сайтов и информационных порталов, необходимых для формирования компетенций, требуется указывать полное название сайта или портала и адрес доступа к ним).*

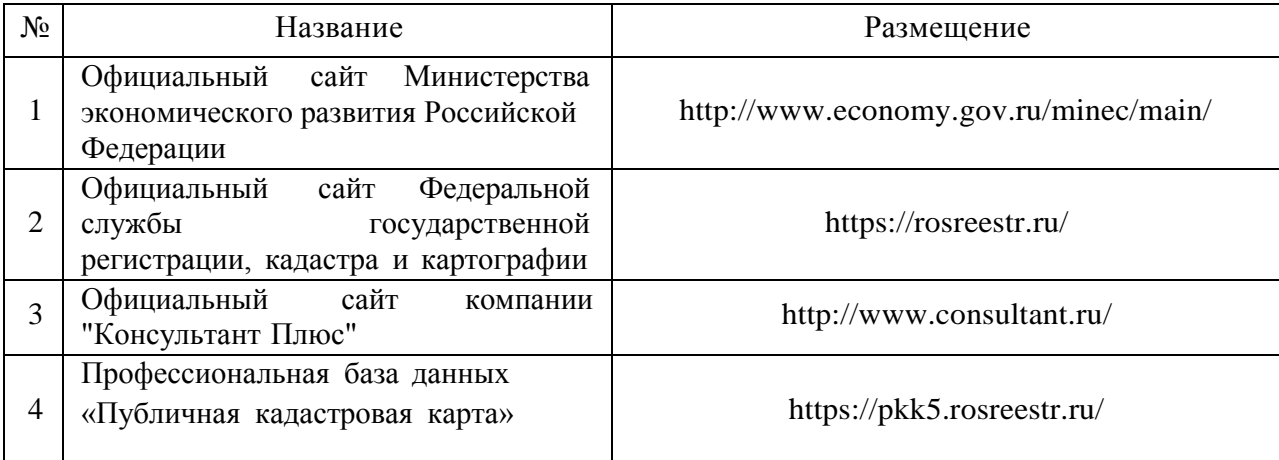

# **7. Материально-техническое и программное обеспечение дисциплины**

### **7.1. Помещения для ведения образовательного процесса и оборудование**

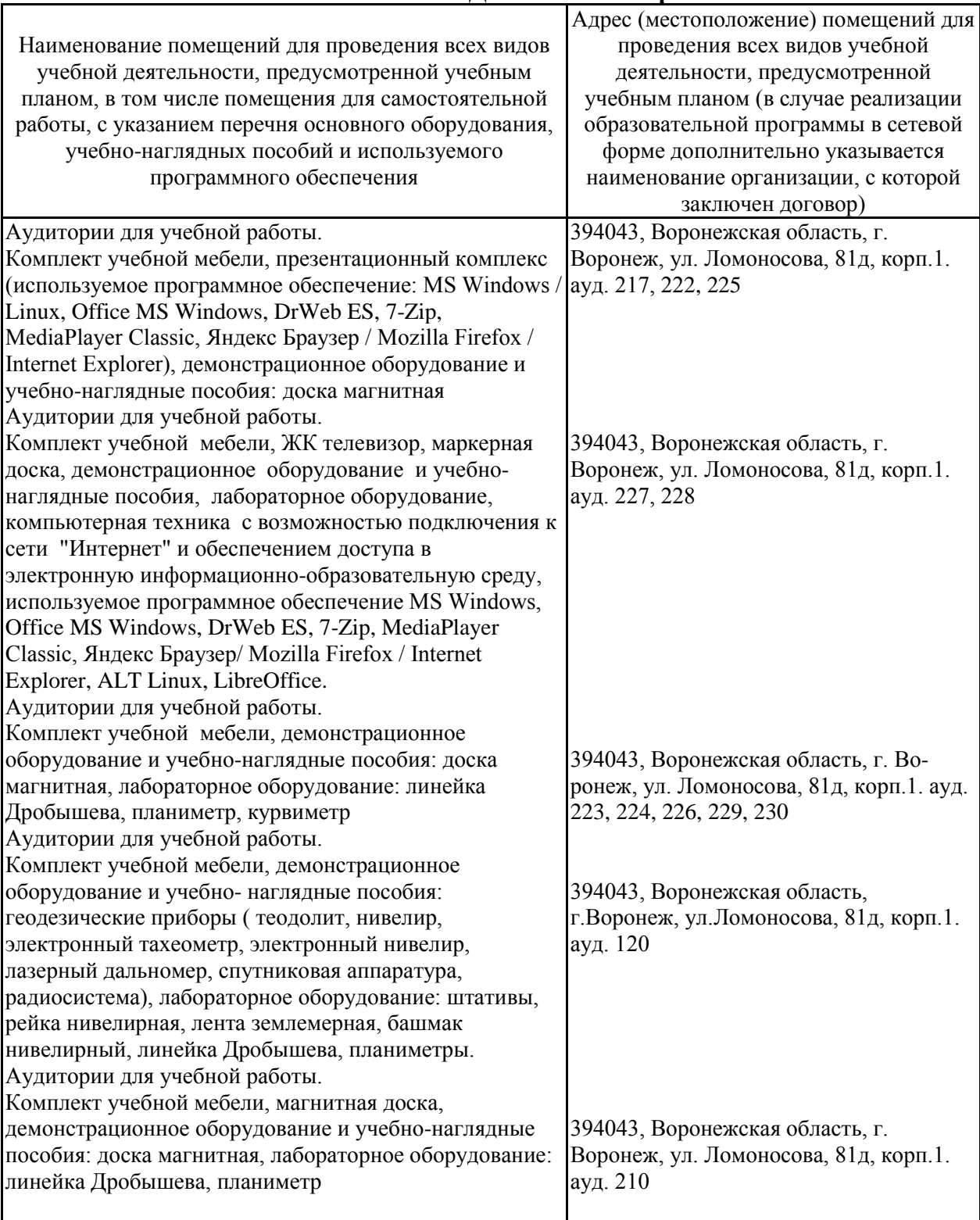

### **7.1.1. Для контактной работы**

| 7.1.2. Для самостоятельной работы                   |                                       |  |  |  |
|-----------------------------------------------------|---------------------------------------|--|--|--|
|                                                     | Адрес (местоположение) помещений для  |  |  |  |
| Наименование помещений для проведения всех видов    | проведения всех видов учебной         |  |  |  |
| учебной деятельности, предусмотренной учебным       | деятельности, предусмотренной         |  |  |  |
| планом, в том числе помещения для самостоятельной   | учебным планом (в случае реализации   |  |  |  |
| работы, с указанием перечня основного оборудования, | образовательной программы в сетевой   |  |  |  |
| учебно-наглядных пособий и используемого            | форме дополнительно указывается       |  |  |  |
| программного обеспечения                            | наименование организации, с которой   |  |  |  |
|                                                     | заключен договор)                     |  |  |  |
| омещения для самостоятельной работы.                | 394043, Воронежская область, г.       |  |  |  |
| омплект учебной мебели, ЖК телевизор, маркерная     | Воронеж, ул. Ломоносова, 81д, корп.1. |  |  |  |

**7.1.2. Для самостоятельной работы**

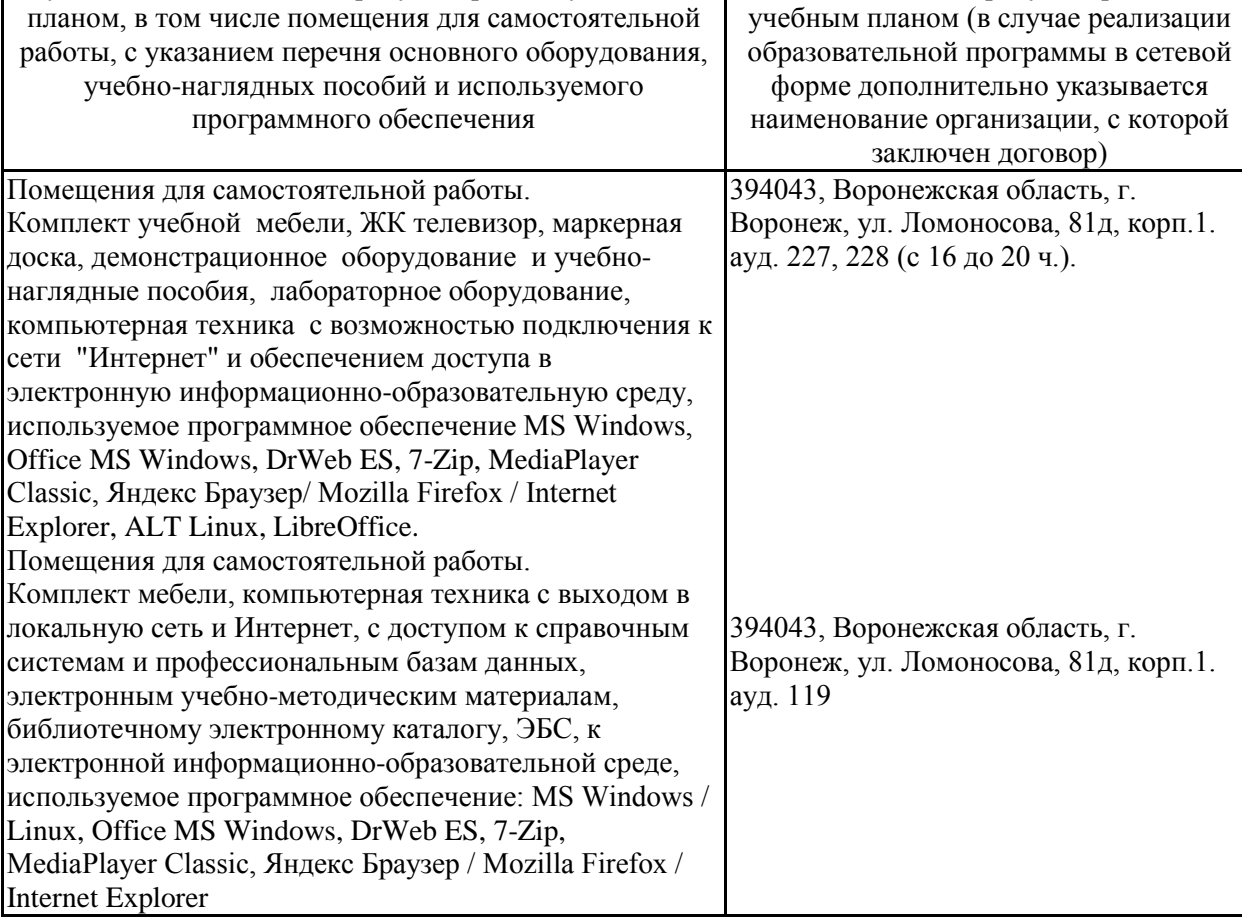

### **7.2. Программное обеспечение**

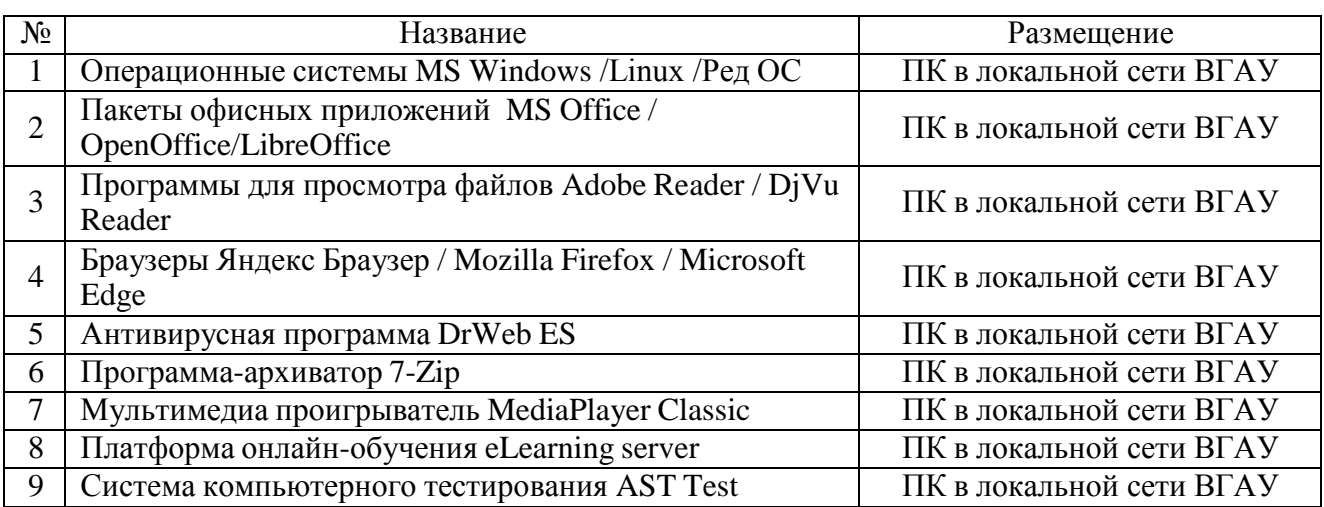

### **7.2.1. Программное обеспечение общего назначения**

## **7.2.2. Специализированное программное обеспечение**

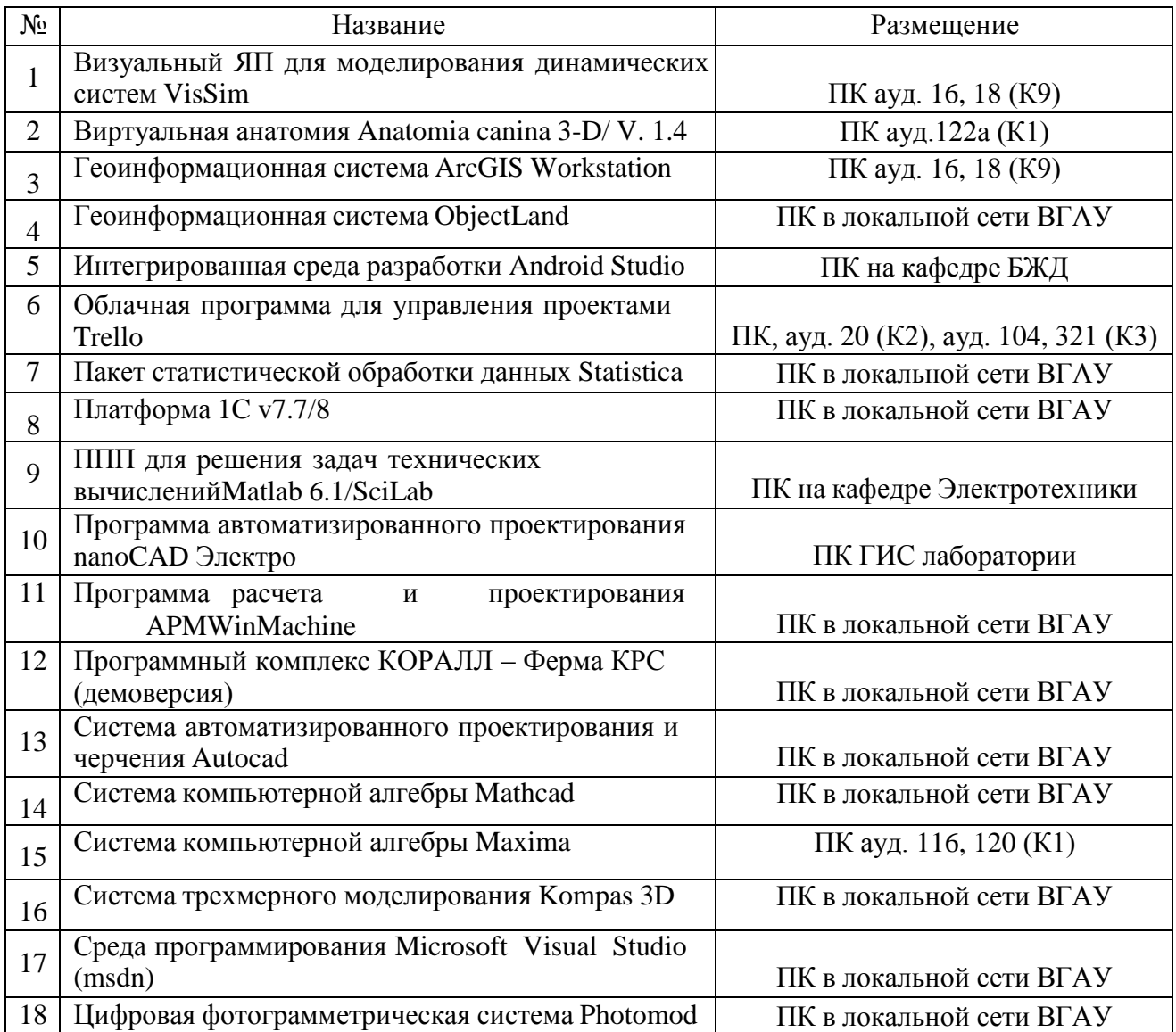

### **8. Междисциплинарные связи**

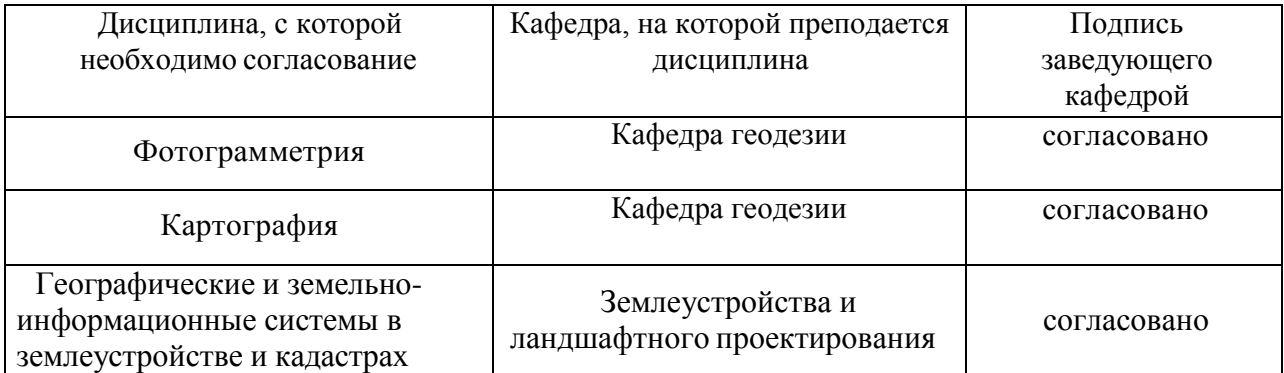

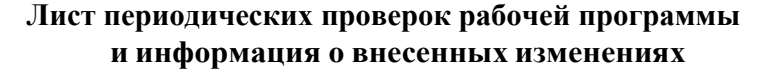

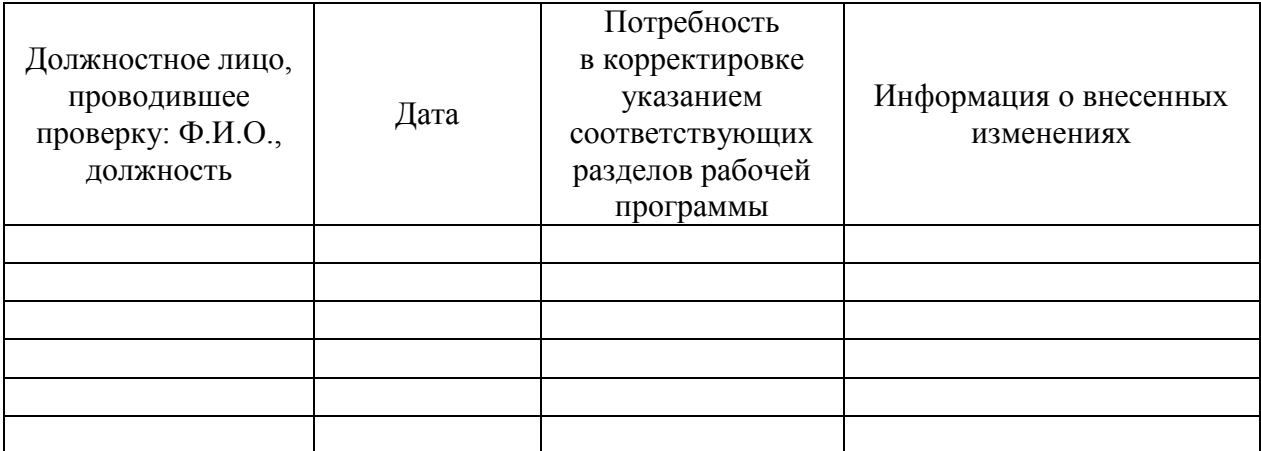